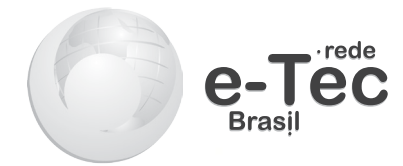

# **Metodologia do Estudo a Distância**

*José Luiz Morais dos Santos*

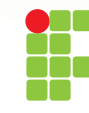

INSTITUTO FEDERAL DE<br>EDUCAÇÃO, CIÊNCIA E TECNOLOGIA **PERNAMBUCO** 

> **2015 Recife - PE**

#### **Presidência da República Federativa do Brasil**

**Ministério da Educação**

**Secretaria de Educação Profissional e Tecnológica**

© Instituto Federal de Educação, Ciência e Tecnologia de Pernambuco Este caderno foi elaborado em parceria entre o Instituto Federal de Educação, Ciência e Tecnologia de Pernambuco e a Universidade Federal de Santa Maria para a Rede e-Tec Brasil.

**Equipe de Elaboração Instituto Federal de Educação, Ciência e Tecnologia de Pernambuco – IFPE**

**Reitor**  Cláudia da Silva Santos/IFPE

**Direção Geral** Fernanda Maria Dornellas Câmara/IFPE

**Coordenação Institucional** Fabíola Nascimento dos Santos Paes/IFPE Fábia Gonçalves de Melo Torres/IFPE

**Coordenação de Curso** Thaises Brunelle Santana de Lima/IFPE

**Professor-autor** José Luiz Morais dos Santos/IFPE **Equipe de Acompanhamento e Validação Colégio Técnico Industrial de Santa Maria – CTISM**

**Coordenação Institucional** Paulo Roberto Colusso/CTISM

**Coordenação de Design** Erika Goellner/CTISM

**Revisão Pedagógica**  Elisiane Bortoluzzi Scrimini/CTISM Jaqueline Müller/CTISM

**Revisão Textual** Carlos Frederico Ruviaro/CTISM

**Revisão Técnica** Cândida Martins Pinto/Colégio Politécnico

**Ilustração** Erick Kraemer Colaço/CTISM Marcel Santos Jacques/CTISM Ricardo Antunes Machado/CTISM

**Diagramação** Leandro Felipe Aguilar Freitas/CTISM Tagiane Mai/CTISM Valéria Guarda Lara Dalla Corte/CTISM

**S237m SANTOS, José Luiz Morais dos. Metodologia do Estudo a Distância / José Luiz Morais dos Santos. – Recife: IFPE, 2015. 54 p. : il.**

> **Inclui bibliografia Rede e-Tec Brasil**

**ISBN: 978-85-9450-006-9**

**1. Metodologia. 2. Educação a Distância. 3. Ambiente Virtual Moodle. I. Título.** 

**CDD: 001.42**

# **Apresentação e-Tec Brasil**

Prezado estudante, Bem-vindo a Rede e-Tec Brasil!

Você faz parte de uma rede nacional de ensino, que por sua vez constitui uma das ações do Pronatec – Programa Nacional de Acesso ao Ensino Técnico e Emprego. O Pronatec, instituído pela Lei nº 12.513/2011, tem como objetivo principal expandir, interiorizar e democratizar a oferta de cursos de Educação Profissional e Tecnológica (EPT) para a população brasileira propiciando caminho de o acesso mais rápido ao emprego.

É neste âmbito que as ações da Rede e-Tec Brasil promovem a parceria entre a Secretaria de Educação Profissional e Tecnológica (SETEC) e as instâncias promotoras de ensino técnico como os Institutos Federais, as Secretarias de Educação dos Estados, as Universidades, as Escolas e Colégios Tecnológicos e o Sistema S.

A educação a distância no nosso país, de dimensões continentais e grande diversidade regional e cultural, longe de distanciar, aproxima as pessoas ao garantir acesso à educação de qualidade, e promover o fortalecimento da formação de jovens moradores de regiões distantes, geograficamente ou economicamente, dos grandes centros.

A Rede e-Tec Brasil leva diversos cursos técnicos a todas as regiões do país, incentivando os estudantes a concluir o ensino médio e realizar uma formação e atualização contínuas. Os cursos são ofertados pelas instituições de educação profissional e o atendimento ao estudante é realizado tanto nas sedes das instituições quanto em suas unidades remotas, os polos.

Os parceiros da Rede e-Tec Brasil acreditam em uma educação profissional qualificada – integradora do ensino médio e educação técnica, – é capaz de promover o cidadão com capacidades para produzir, mas também com autonomia diante das diferentes dimensões da realidade: cultural, social, familiar, esportiva, política e ética.

Nós acreditamos em você! Desejamos sucesso na sua formação profissional!

> Ministério da Educação Janeiro de 2015

Nosso contato etecbrasil@mec.gov.br

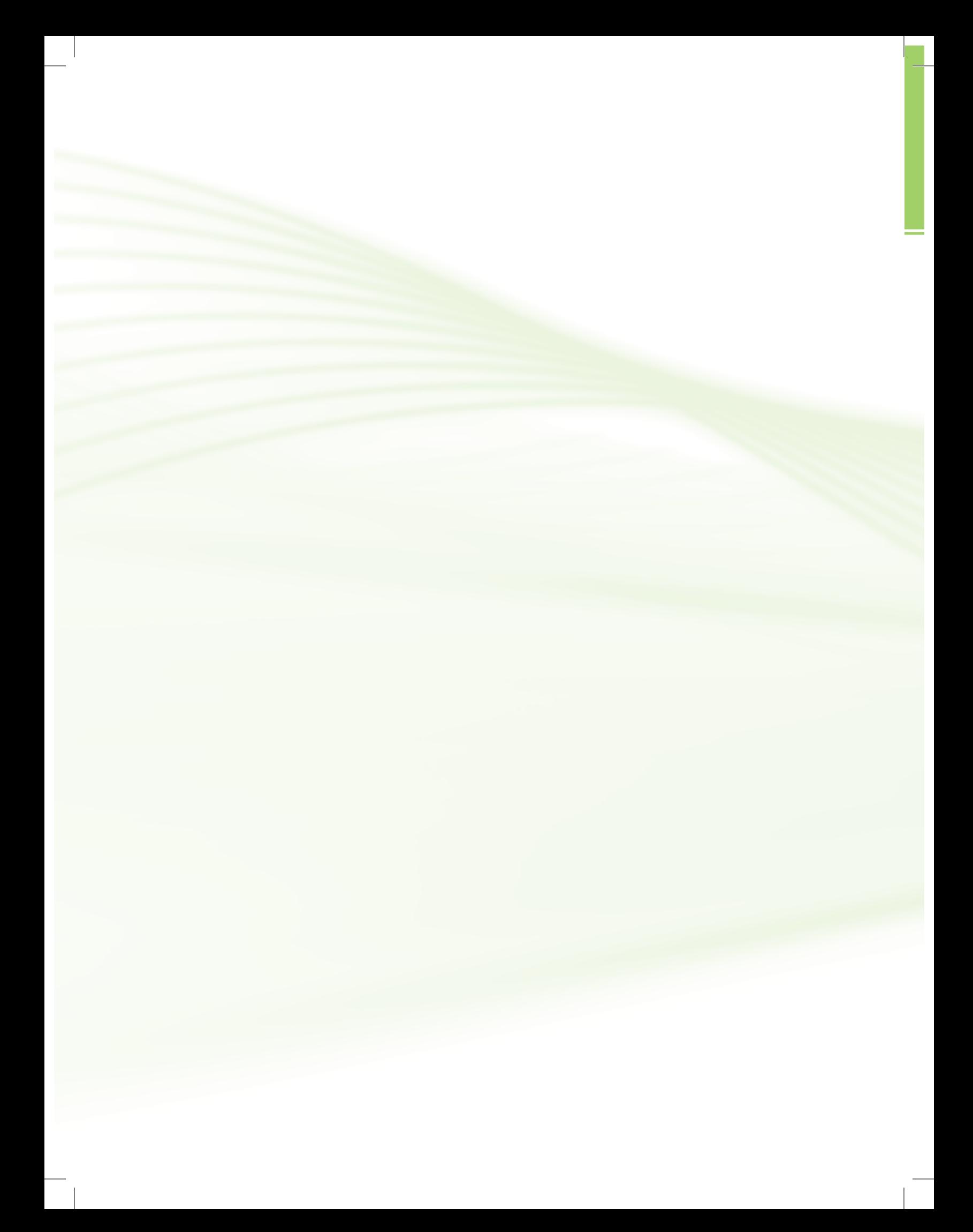

# **Indicação de ícones**

Os ícones são elementos gráficos utilizados para ampliar as formas de linguagem e facilitar a organização e a leitura hipertextual.

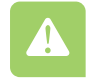

**Atenção**: indica pontos de maior relevância no texto.

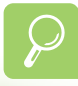

**Saiba mais**: oferece novas informações que enriquecem o assunto ou "curiosidades" e notícias recentes relacionadas ao tema estudado.

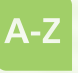

**Glossário**: indica a definição de um termo, palavra ou expressão utilizada no texto.

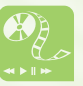

**Mídias integradas**: sempre que se desejar que os estudantes desenvolvam atividades empregando diferentes mídias: vídeos, filmes, jornais, ambiente AVEA e outras.

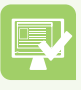

**Atividades de aprendizagem**: apresenta atividades em diferentes níveis de aprendizagem para que o estudante possa realizá-las e conferir o seu domínio do tema estudado.

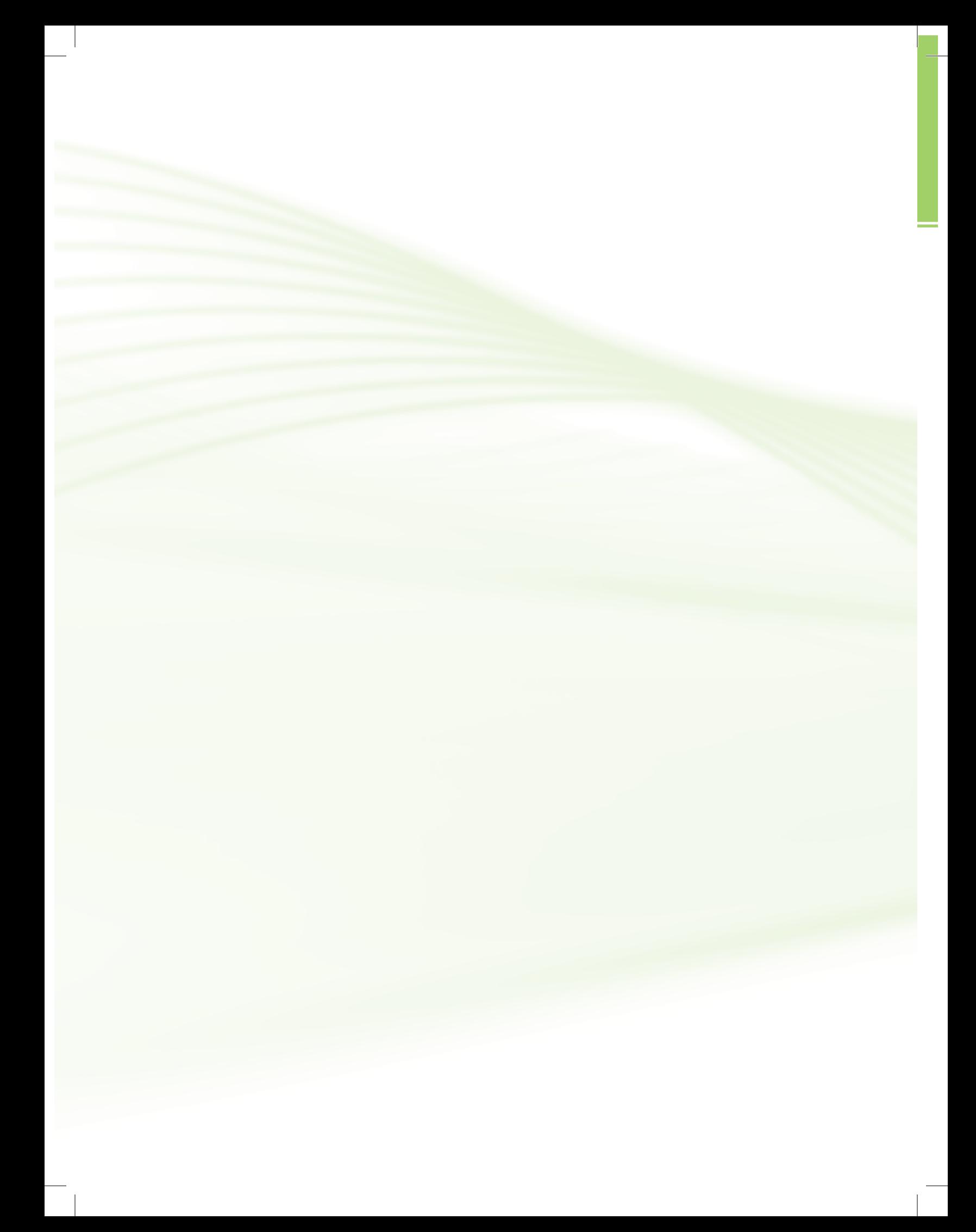

# **Sumário**

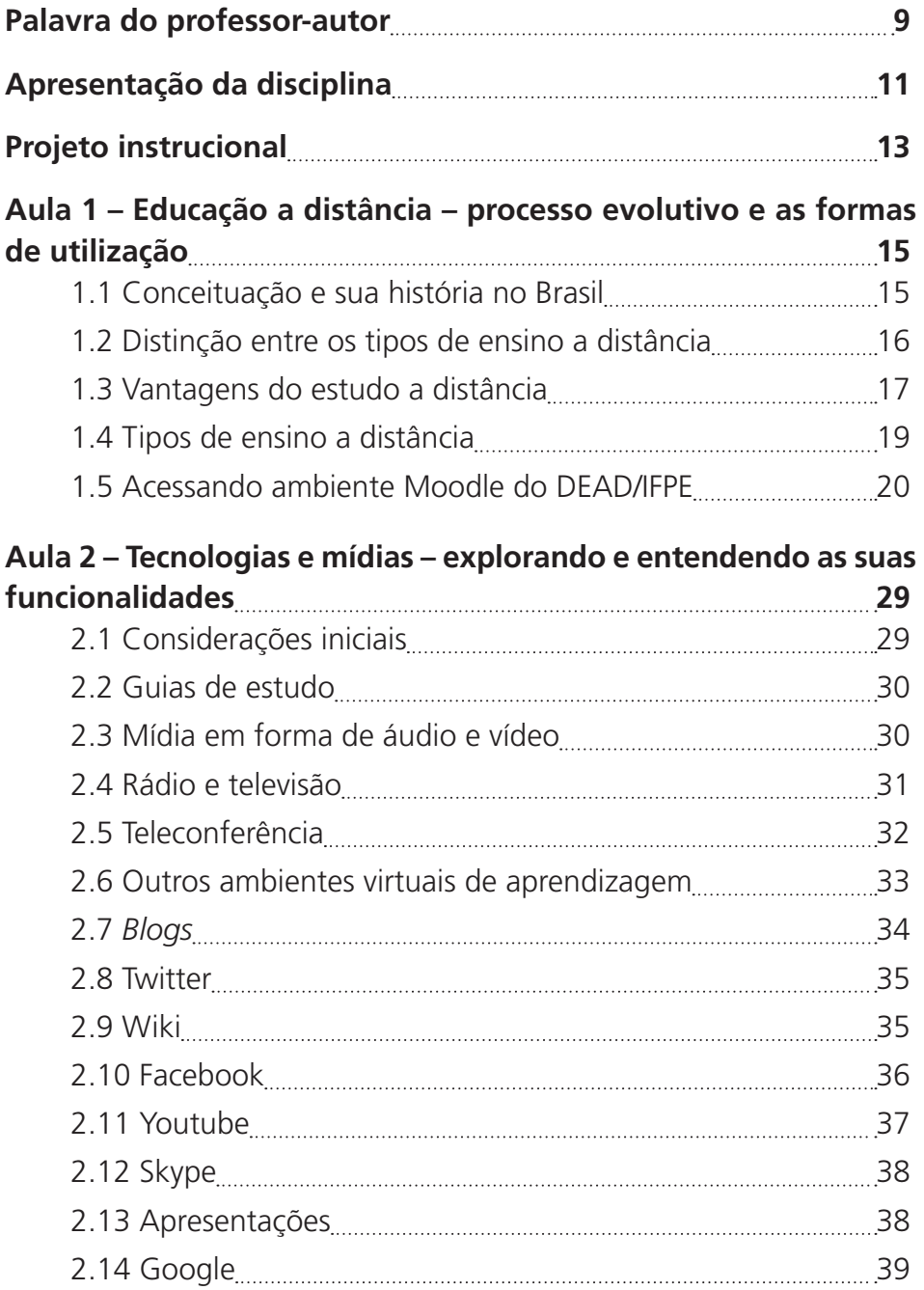

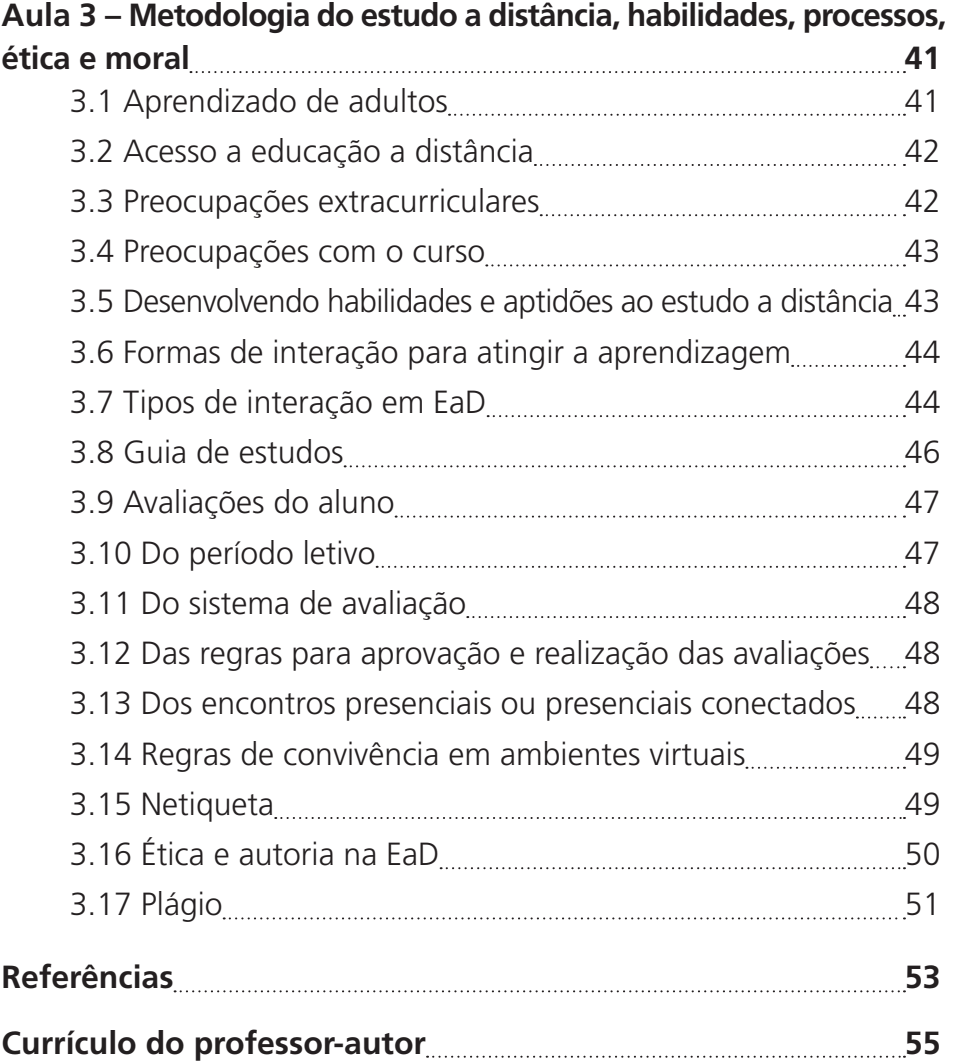

# **Palavra do professor-autor**

Parabéns! O seu sucesso no mercado de trabalho se inicia aqui, ao escolher um dos cursos do Instituto Federal de Pernambuco, na modalidade a distância. A Diretoria de Educação a Distância do Instituto Federal de Educação, Ciência e Tecnologia de Pernambuco tem uma grande satisfação em tê-lo como estudante.

Nosso compromisso é o de colocar à sua disposição todos os recursos para que, em contato com a comunidade do DEAD/IFPE (professores, tutores, coordenadores, técnicos e colegas), você alcance sucesso no curso escolhido.

José Luiz Morais dos Santos

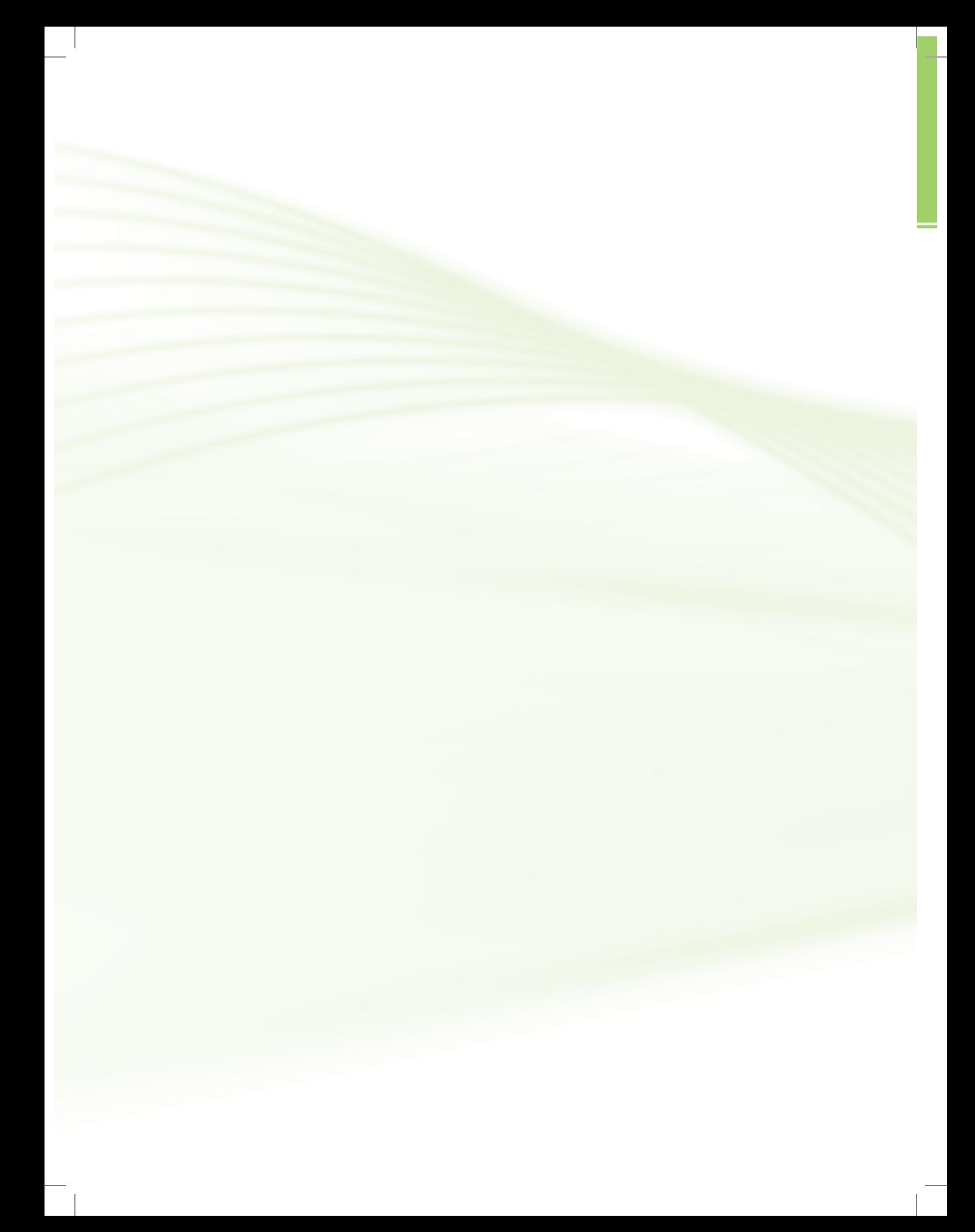

# **Apresentação da disciplina**

Este componente curricular, tem como propósito apresentar os princípio básicos da educação a distância, sua história e evolução no Brasil, a estruturação do ambiente Moodle do DEAD/IFPE, suas formas de interação, as ferramentas tecnológicas que podem ser utilizadas e seus participantes.

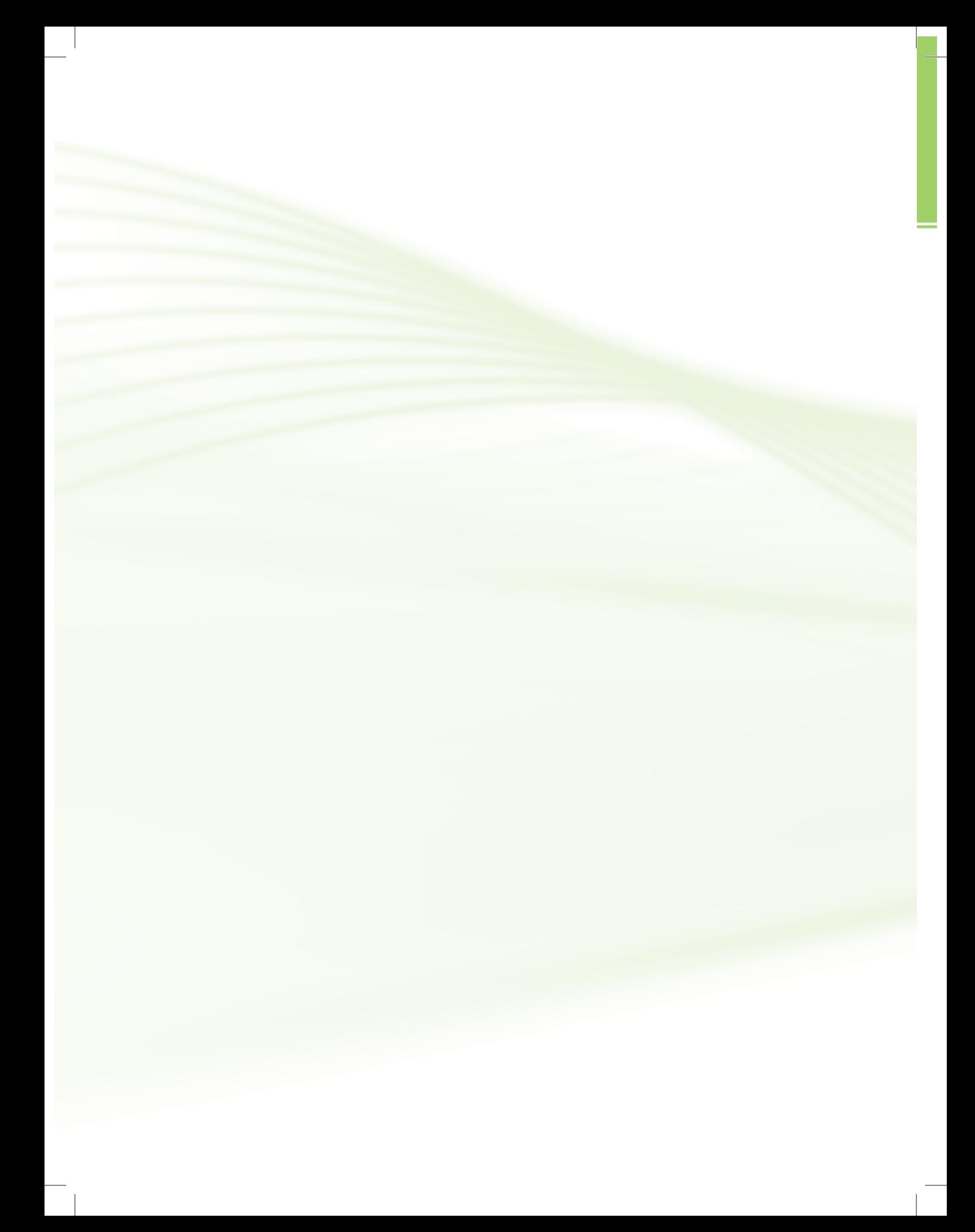

# **Projeto instrucional**

**Disciplina**: Metodologia do Estudo a Distância (carga horária: 30h).

**Ementa**: Este componente curricular tem por objetivo apresentar os conceitos da educação a distância e seu processo evolutivo no Brasil. Também pretende orientar o estudante na utilização da plataforma virtual Moodle, assim como os tipos de mídias utilizadas no processo de ensino e aprendizagem, os personagens que atuam nessa modalidade de estudos e as regras e comportamentos desses participantes.

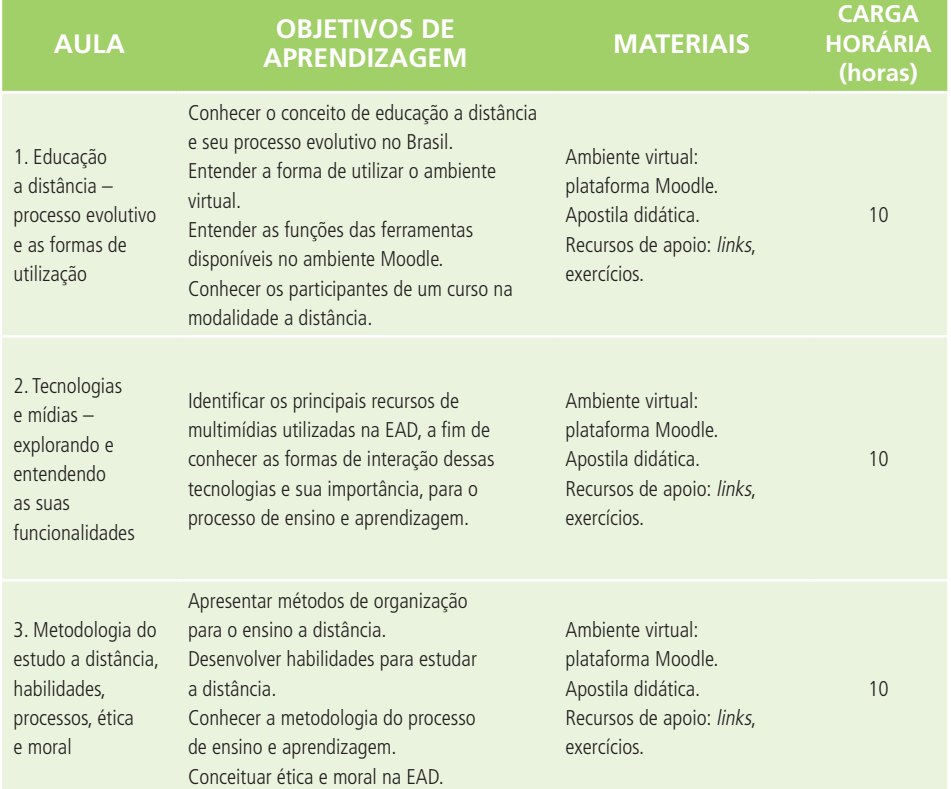

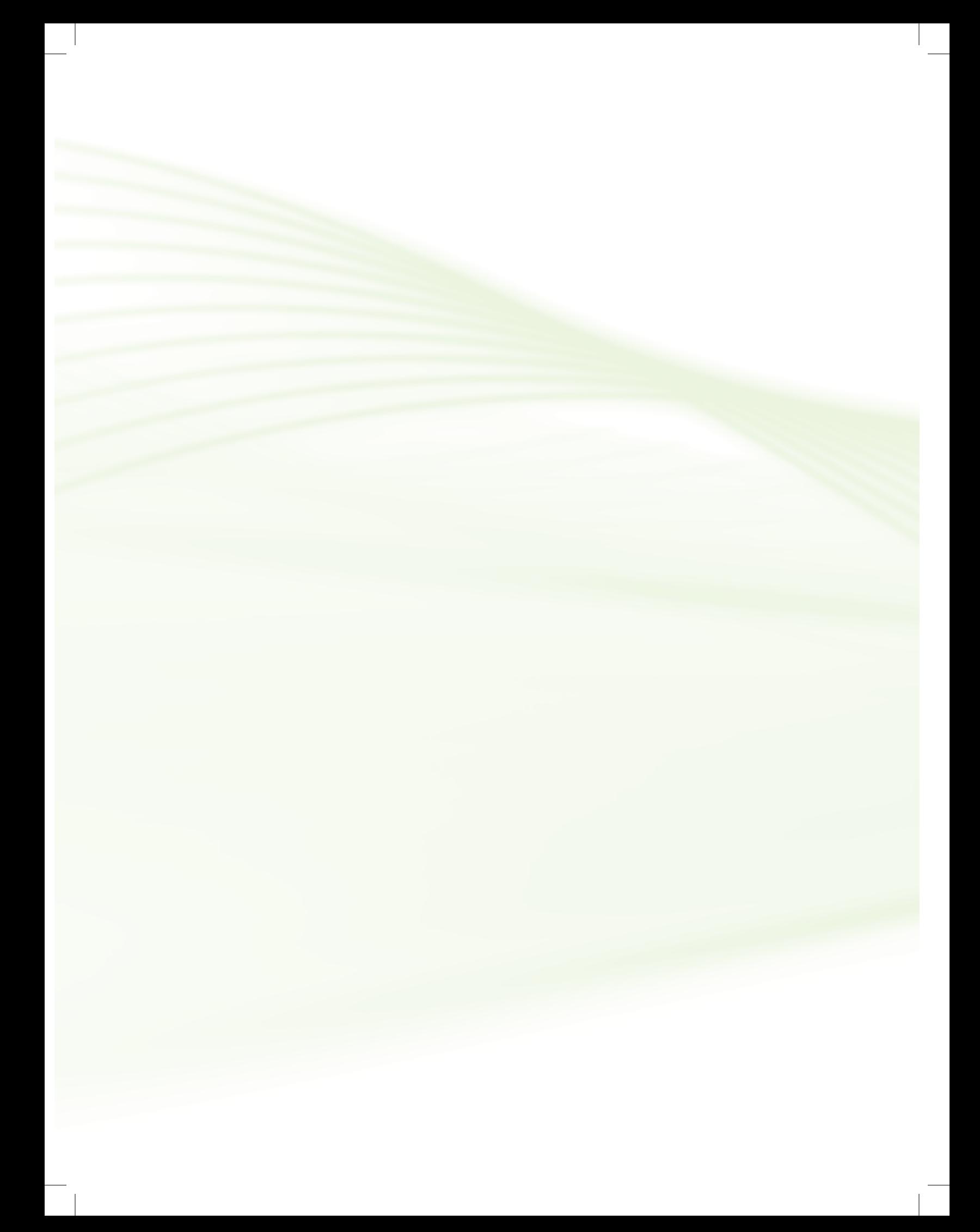

# **Aula 1 – Educação a distância – processo evolutivo e as formas de utilização**

# **Objetivos**

Conhecer o conceito de educação a distância e seu processo evolutivo no Brasil.

Entender a forma de utilizar o ambiente virtual.

Entender as funções das ferramentas disponíveis no ambiente Moodle.

Conhecer os participantes de um curso na modalidade a distância.

## 1.1 Conceituação e sua história no Brasil

O Art. 1º do Decreto nº 2.494, de 10 de fevereiro de 1998, citado na Lei de Diretrizes e Bases da Educação Nacional (LDB), nº 9.394, de 20 de dezembro de 1996, define educação a distância como sendo:

> Uma forma de ensino que possibilita a autoaprendizagem, com a mediação de recursos didáticos sistematicamente organizados, apresentados em diferentes suportes de informação, utilizados isoladamente ou combinados, e veiculados pelos diversos meios de comunicação (computador, vídeo interativo, disquete e fita) (BRASIL, 1998).

O processo de expansão da EAD no mundo, vem desde a primeira metade do século XIX, idealizada por James Taylor (1995), que atuava como professor na Austrália, descrevendo a sua linha evolutiva, em gerações descritas abaixo:

**1ª Geração** – correspondência: impresso.

**2ª Geração** – multimídia: impresso, áudio, vídeo.

**3ª Geração** – teleducação: audioconferência, videoconferência, rádio e TV em rede (*broadcast*).

**4ª Geração** – aprendizagem flexível: diversidade de interação em mídias, como também por meio do serviço de internet, sendo uma delas a comunicação mediada pelo computador.

**5ª Geração** – aprendizagem flexível inteligente: multimídia interativa, www e internet, comunicação mediada pelo computador, utilizando sistemas de respostas automáticas.

Neste sentido, os estudantes do DEAD/IFPE tem a sua disposição conteúdos impressos e digitais, dotados da integração filosófica, resultante do que foi proposto nas cinco gerações acima, apresentadas e colocadas em prática no decorrer de todo o processo de ensino-aprendizagem.

### 1.2 Distinção entre os tipos de ensino a distância

Essa expressão ensino a distância e a sua definição são relativamente novos na área da educação, onde os estudantes irão estudar a distância e sua comunicação será em grande parte do período de estudo utilizando-se formas de interação que se iniciou por envio de material impresso, complementado com mídias (áudio e vídeo), e que está bem consolidada com o uso dos serviço de internet e as ferramentas que se utilizam dessa plataforma. Outras denominações foram dadas a essa modalidade de estudos a distância, das quais destacaram-se:

### 1.2.1 Ensino por correspondência

Essa forma de interação, vem sendo utilizado há mais de um século, não só no Brasil, mas em várias partes do Mundo. Eles se baseiam em materiais independentes, para um estudo autodidata. Os alunos não precisam sair de casa para estudar, pois recebiam os materiais de estudos pelo serviço dos Correios e a comunicação ocorria através de serviços postais ou do telefone. Atualmente, essa modalidade de estudos, foi ampliada com a inserção de outros meios para o contato tutor-aluno, além do sistema postal e o telefone, associaram: o correio eletrônico, as transmissões de TV e de rádio, e os cassetes de vídeo e de áudio.

Geralmente essa modalidade de estudos, reduzia a forma de interação dos estudantes com o seu professor e com os demais colegas de curso, como também as atividades realizadas, demoravam um longo período para serem corrigidas e entregues aos alunos. Com relação ao exame final, os estudantes definiam a data da sua realização.

### 1.2.2 Estudo externo

O termo estudos externos aplica-se à instrução que é lecionada num local que não seja um campus central, ou seja, uma sala de aula ou um espaço distante do campus, que utiliza uma variedade de opções, como áudio, vídeo, conferências por computador.

### 1.2.3 Ensino a distância

Em se tratando de ensino a distância, o estudante precisa entender que é uma modalidade de estudos, onde o estudante estará sozinho e possui a sua disposição: conteúdos, mídias digitais e plataforma de acesso a comunicação com os demais colegas de turma, a equipe de tutoria seja ela presencial ou a distância. Essa interação entre a equipe e o aluno, e vice e versa, favorece a troca de experiências, estimulando o desenvolvimento do aprender fazendo.

### 1.2.4 Ensino baseado em tecnologia ou mediado

Com a integração das diversas mídias eletrônicas no processo de ensino e aprendizagem, o processo de expansão da educação no Brasil, cresceu nos diversos níveis de formação, inclusive na área técnica, tornando-se a fonte principal da intermediação. Ele assume duas formas principais: (1) autônoma: onde os estudantes interagem diretamente com os conteúdos via computador; e (2) webconferência: método que utiliza a integração de vídeo, áudio e/ou computador. Essas novas modalidades surgiram em razão das limitações das mídias impressas, apesar da cultura dos alunos de cultivarem o hábito de ler e escrever em materiais impressos ainda fosse forte.

Outro fator que proporcionou essa mudança para materiais baseados em outras mídias foi a limitação dos conteúdos e a baixa qualidade dessas informações. No final dos anos de 1990, os aparelhos de CD e DVD tornaram-se as tecnologias dominantes para disseminação de programas gravados em áudio e vídeo e provaram ser mais duráveis e ter melhor custo compatível do que os cassetes (MOORE, 2007, p. 81), essa compatibilidade se faz em razão da maior relação com os hábitos e a cultura da sociedade com as imagens disponibilizadas através da televisão.

### 1.3 Vantagens do estudo a distância

O estudo a distância proporciona uma série de benefícios, tanto aos estudantes, quanto a quem oferece oportunidades de aprendizagem. Problemas como a distância e o tempo, que são barreiras à aprendizagem convencional, são superados no estudo a distância. Essa modalidade de ensino permite uma eficaz combinação de estudo e trabalho, garantindo a permanência do aluno em seu próprio ambiente, seja ele profissional, cultural e/ou familiar.

> Para Santos (2008, p. 2), a aprendizagem significativa se dá por etapas da (re)construção do conhecimento, envolvendo os conteúdos e momento pessoal de cada estudante, proporcionando a percepção dos tópicos disponibilizados nos componentes curriculares, facilitados pelos diversos conhecimentos desenvolvidos pelos alunos antes de iniciar as atividades na modalidade de EaD, entendendo os conceitos disponibilizados e criando sua própria conceituação e argumentação.

### 1.3.1 Superando a distância física

O ensino a distância pode superar problemas de distância física. Estudantes em ambientes diversos, que por razões diversas estão limitados ou impedidos de frequentar fisicamente um ambiente educacional presencial diariamente, podem utilizar o pouco tempo disponível para realizar cursos, com o apoio dos recursos tecnológicos (internet, mídias e plataformas de EaD), equipe de suporte ao aluno, visando eliminar as dúvidas que venham a surgir e orientá-los a como melhor alcançarem a aprendizagem.

> Os bons alunos autodirigidos são capazes de criar seus próprios objetivos de aprendizado; identificar recursos que os ajudarão a alcançar seus objetivos, escolher métodos de aprendizado para cumprir tais objetivos e testar e avaliar seu desempenho (MOORE, 2008, p. 129).

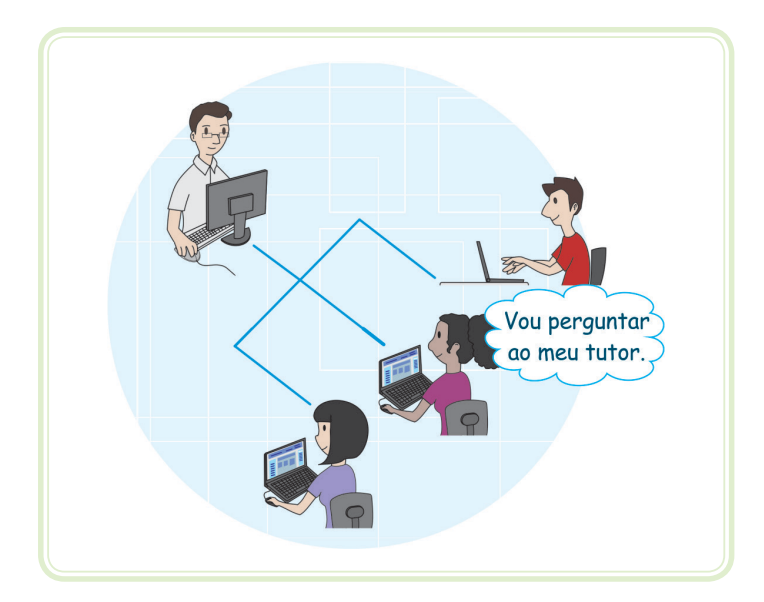

**Figura 1.1: Alunos autodirigidos** Fonte: CTISM

### 1.3.2 Resolver problemas de tempo e de horários

O ensino a distância pode resolver problemas de tempo e de horários como, por exemplo: quando grupos que não querem ou não podem reunir-se frequentemente, ou estudantes que trabalham o tempo inteiro ou tempo parcial; quando há compromissos familiares e comunitários.

É importante que o estudante siga as orientações do guia de estudos semanais, observando:

- O cronograma de trabalho da semana.
- • O cumprimento dos prazos previstos para não acumular atividades.
- • A reservar de duas horas diárias, em média, para estudos, pois além dos conteúdos a serem estudados, há as atividades da semana que precisarão ser feitas.
- • A criação do hábito de acessar o ambiente virtual de aprendizagem e interagir com os demais colegas e professores.
- • A necessidade de se utilizar as ferramentas: fóruns de debates e *chats*, para eliminar dúvidas que impeçam a realização das atividades propostas.

# 1.4 Tipos de ensino a distância

As instituições de ensino superior e também do ensino técnico no Brasil, vem adaptando essa modalidade de estudos, que em alguns casos complementam a modalidade presencial e em outros disponibilizam o processo de ensino e aprendizagem totalmente a distância, com a utilização de mídias digitais (vídeo aula, *web* aulas, áudio aulas), complementadas pelo suporte técnico dado aos estudantes pela equipe de tutoria (professor formador, professor tutor virtual e presencial), dentro do ambiente virtual de aprendizagem, quando disponível.

> A visualização de um modelo com características relacionadas que procuram representar um processo real. Nesse processo construtivo, tenta-se disponibilizar situações compatíveis com a realidade do ensino e aprendizagem, destacando a sua complexidade, seus processos de inter-relações e conexões, resultando em ambientes mais adaptáveis, na busca da satisfação por parte do aluno, a minimização de conflitos e o sucesso nas ações didáticos pedagógicas (COSTA, 2007, p. 9).

**Exemplos de interações** – o professor formador ou tutor virtual revisará os conteúdos estudados por meio da ferramenta *chat*, preparando os estudantes para a realização das atividades semanais e avaliações; Essa preparação poderá ser complementada por vídeos gravados pelo professor e disponibilizados durante a semana de estudo, caso ainda persistam dúvidas os estudantes poderão expô-las no fórum da semana, debatendo com os colegas e os professores: formador e tutor.

### 1.5 Acessando ambiente Moodle do DEAD/IFPE

Caros estudantes, o principal canal de acesso as informações do seu curso, será através do ambiente Moodle do DEAD/IFPE e precisa ser realizado através de um navegador de internet, preferencialmente o Mozilla Firefox, por este ser mais compatível com o ambiente Moodle. Porém, vocês poderão utilizar também outros navegadores, como: Internet Explorer, Google Chrome, dentre outros.

Para acessar o ambiente, cada estudante receberá um *login* e uma **senha**, que será solicitada quando o estudante inserir no navegador o seguinte endereço eletrônico: **http://dead.ifpe.edu.br/moodle/login/index.php**, conforme Figura 1.2.

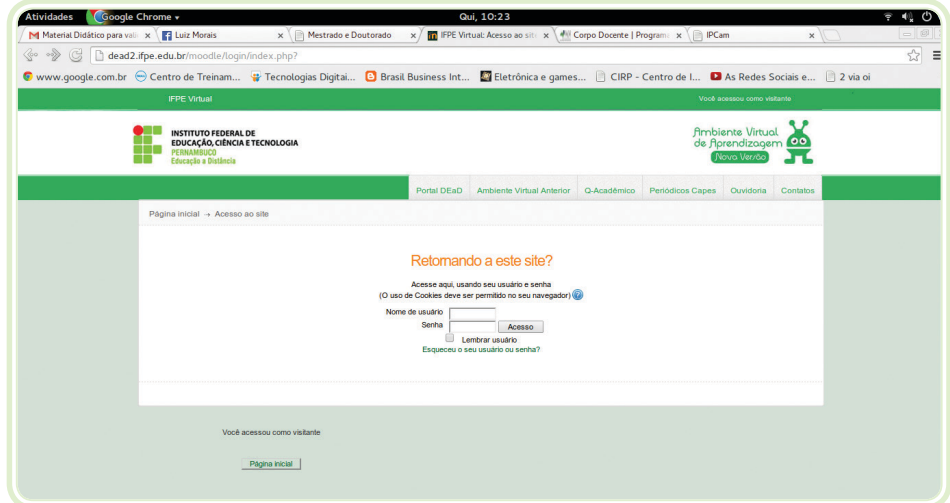

**Figura 1.2: Tela de** *login* **no ambiente Moodle – DEAD/IFPE** Fonte: http://dead2.ifpe.edu.br/moodle/login/index.php?

### 1.5.1 Conhecendo a sala de aula virtual e as ferramentas de interação

Após ter realizado o *login* no Moodle, o estudante poderá interagir com os professores e demais colegas de estudos, utilizando as ferramentas de interação da sala de aula virtual, conforme Figura 1.3.

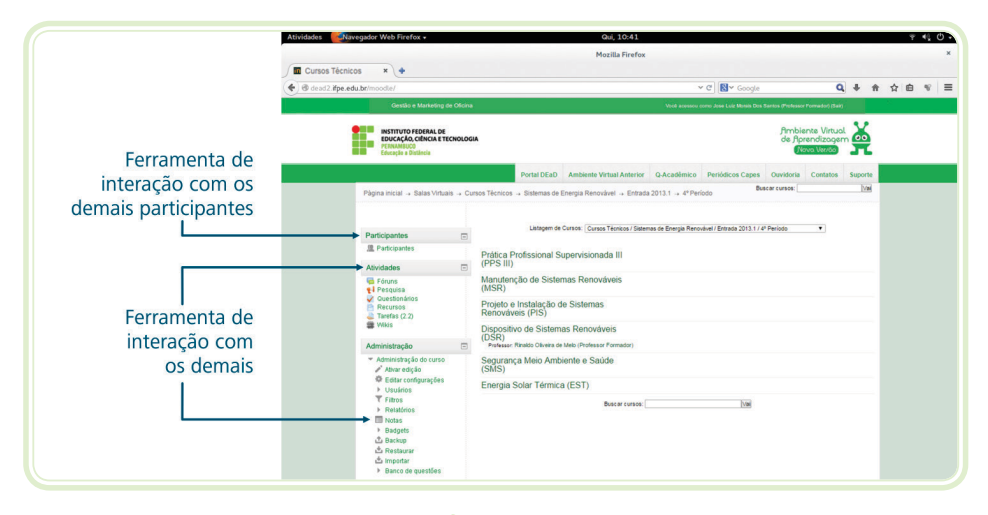

**Figura 1.3: Sala de aula virtual e suas ferramentas** Fonte: CTISM, adaptado de http://dead.ifpe.edu.br/moodle/course/view.php?id=1468

### 1.5.1.1 Fóruns

Uma das atividades assíncronas mais comuns em EaD, são os fóruns de discussão, em que os comentários do professor e dos alunos são publicados em uma área a que todos os membros de um grupo tem acesso (MATTAR, 2012, p. 120).

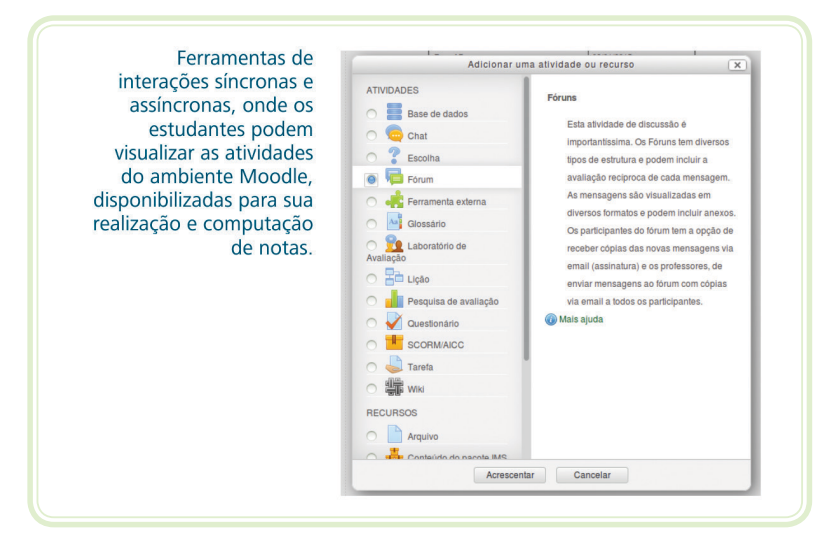

**Figura 1.4: Menus** Fonte: CTISM, adaptado de http://dead2.ifpe.edu.br/moodle/course/view.php?id=129

### 1.5.1.2 Notícias da semana

A cada semana de estudos do curso, o espaço Notícias da Semana tem como objetivo apresentar aos estudantes as informações extracurriculares, postadas pelo professor formador ou professor tutor. Ex.: eventos educacionais; informações administrativas do curso.

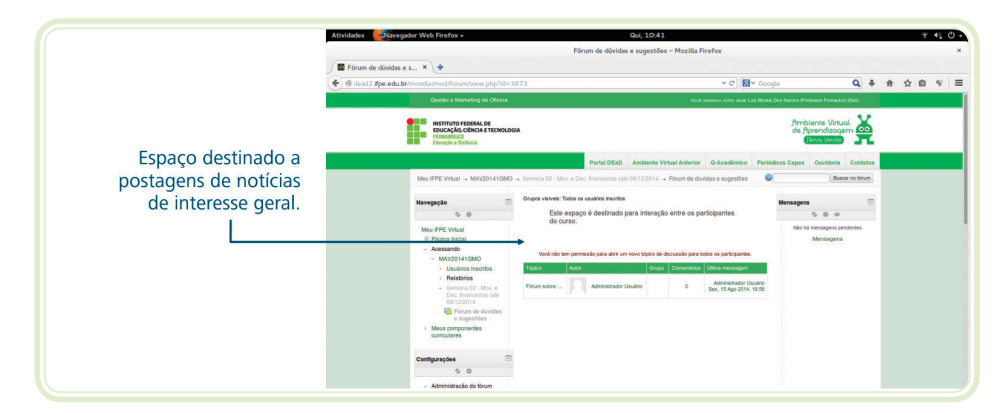

**Figura 1.5: Fórum da semana** Fonte: CTISM, adaptado de http://dead2.ifpe.edu.br/moodle/mod/forum/view.php?id=3869

### 1.5.1.3 Fórum avaliativo

Os professores poderão disponibilizar um espaço de interação assíncrono, onde os estudantes poderão expor as suas opiniões e ao final do prazo de duração desta interação, os participantes receberão uma nota pelas informações apresentadas neste tipo de fórum.

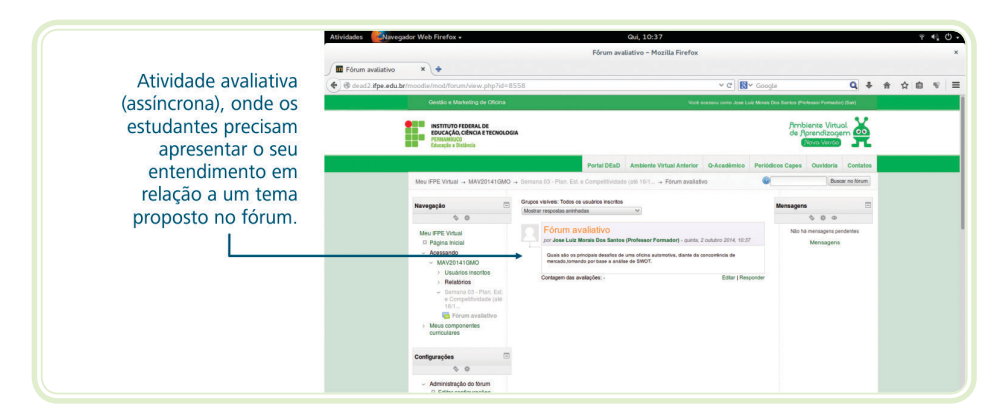

**Figura 1.6: Fórum avaliativo**

Fonte: CTISM, adaptado de http://dead2.ifpe.edu.br/moodle/mod/forum/view.php?id=9335

### 1.5.1.4 Envio de arquivos

Uma das modalidades de atividade no ambiente virtual de aprendizagem é o envio de arquivos, onde o estudante receberá a proposta de atividade do professor e terá que montar as informações em um arquivo de texto, vídeo, imagem ou em pdf e enviar via plataforma para a análise do professor. Esse tipo de atividade assícrona, faz parte das ferramentas de construção de nota no AVA.

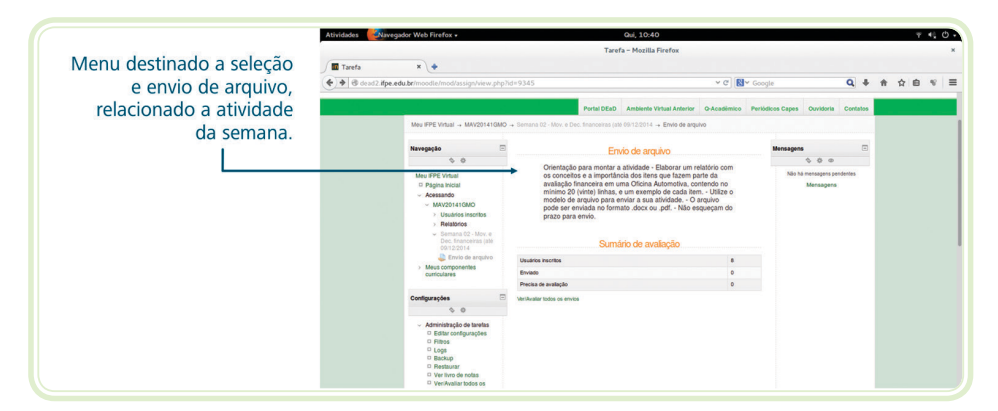

#### **Figura 1.7: Envio de arquivos**

Fonte: CTISM, adaptado de http://dead2.ifpe.edu.br/moodle/mod/assign/view.php?id=9357

### 1.5.1.5 Questionário eletrônico

O questionário eletrônico é uma atividade assíncrona, onde os estudantes terão acesso a várias questões relacionadas aos conteúdos estudados e terão que responder a estas questões via ambiente virtual. Ao concluir as questões, os alunos receberão o resultado do seu desempenho. Alguns professores disponibilizam comentários para cada questão e esse tipo de atividade poderá ser realizada mais de uma vez ou por tempo determinado.

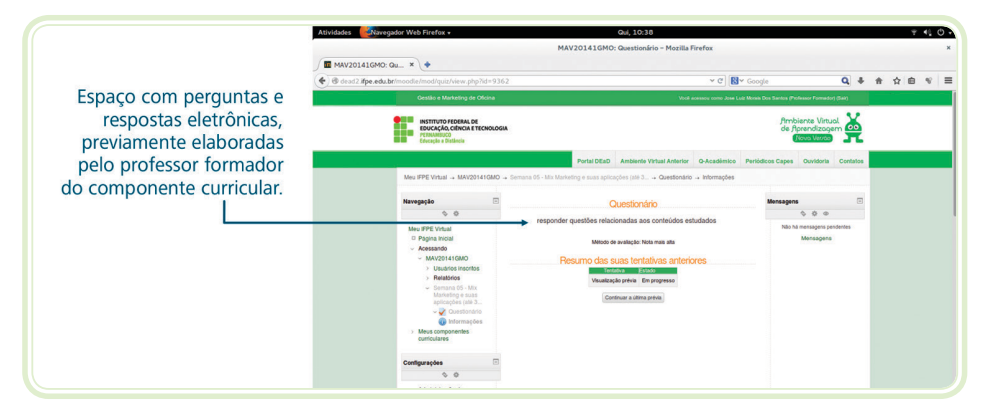

**Figura 1.8: Questionário eletrônico** Fonte: CTISM, adaptado de http://dead2.ifpe.edu.br/moodle/mod/quiz/view.php?id=9362

### 1.5.1.6 *Chats*

É um espaço síncrono, onde os professores e estudantes que estiverem conectados na sala virtual poderão trocar informações em tempo real, esse espaço poderá ter temas pré-determinado para debate ou ser criado no momento da interação.

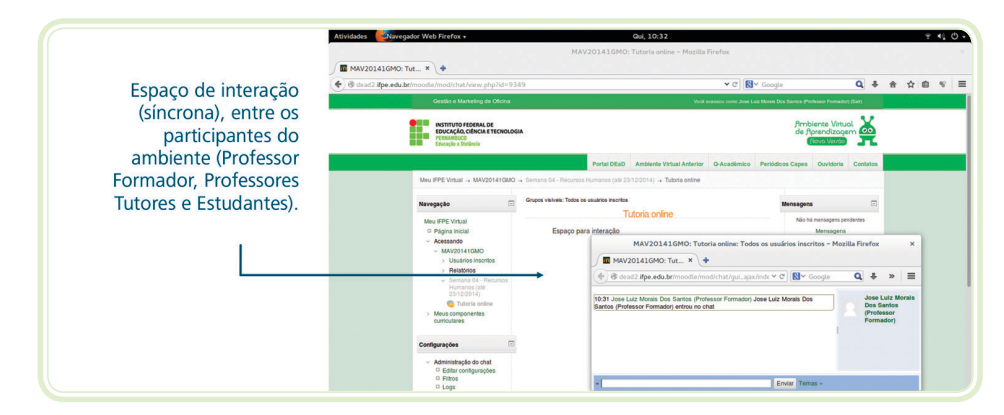

**Figura 1.9:** *Chat*

Fonte: CTISM, adaptado de http://dead2.ifpe.edu.br/moodle/mod/chat/view.php?id=9340

### 1.5.2 Participantes do ambiente virtual de aprendizagem

A modalidade de estudos a distância é composta de vários personagens, que se utilizam do ambiente virtual de aprendizagem, Ex.: Moodle, onde os estudantes acessam os conteúdos a serem estudados durante as semanas de estudos e, a equipe de tutoria procura sanar no menor tempo possível as dúvidas postadas, neste sentido, seguem abaixo as ações de cada participante no ambiente virtual:

### 1.5.2.1 Professor formador

Um dos personagens mais importantes no processo de construção da informação no ambiente de aprendizagem da modalidade a distância é o professor formador, pois ele é responsável por: montar e organizar a sala virtual, elaborando e planejando como será trabalhado em relação ao conteúdo do componente curricular, direcionando para as leituras obrigatórias, que podem provocar discussões nos fóruns sobre vários temas, acompanhando e monitorando.

### 1.5.2.2 Professor tutor

Com uma atribuição bastante valorosa no processo de integração das informações postadas nas salas de aula e os estudantes, auxiliando-os em como superar as dificuldades nas situações: coletivas ou individuais, os *feedbacks* ocorrem em canais diversos, dentre eles, os canais de comunicação (mensagens, fóruns, *chats*), do ambiente Moodle.

### 1.5.2.3 Estudante

Considerado o principal personagem desse tipo de modalidade de estudos, o estudante na modalidade a distância, terá que se adaptar a métodos e práticas educacionais, antes não praticadas durante a sua experiência no ensino presencial, sendo necessário adotar alguns atributos, relacionados com:

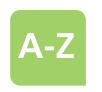

**feedback** É uma palavra inglesa que significa realimentar ou dar resposta a uma determinado pedido ou acontecimento. Fonte: http://www.significado s.com.br/feedback/

### **A sua aprendizagem, o aluno de EaD deve:**

- • Lembrar-se sempre de que é o maior responsável pela sua aprendizagem.
- • Procurar desenvolver sua autonomia e independência nos estudos.
- • Ser ativo e colaborativo, dando sugestões e participando de todas as atividades promovidas pelo professor.
- • Preparar-se, para desenvolver a cultura da disciplina, reservando um horário suficiente para a realização das tarefas e entrada no ambiente.
- • Auto avaliar-se em seu processo de ensino e aprendizagem, na busca e aperfeiçoamento das estratégias de estudo, tais como: fazer esquemas, resumos, revisões, diagramas, etc.

### **Quanto às atitudes e comportamento, o aluno de EaD deve sempre:**

- Manter a mente aberta para as mudanças, novas ideias e perspectivas.
- • Ter iniciativa; gostar de estudar; ser empreendedor.
- • Preservar a autonomia e o pensamento crítico.
- Entrar em contato com o professor/tutor, sempre que tiver necessidade de esclarecer dúvidas.
- • Apresentar disciplina no dia a dia, para não deixar o ritmo de estudo diminuir durante o curso.

### **Quanto ao relacionamento com os colegas:**

- • Conheça a realidade dos colegas, saiba ouvi-los.
- Tenha habilidade para conduzi-los em seus estudos, sem interferir em sua autonomia e liberdade.
- Interagir com os colegas da classe, pois constituem a comunidade virtual de aprendizagem da qual faz parte.
- Trocar mensagens com os colegas.
- • Comparecer aos encontros presenciais.
- • Manter seu posicionamento nos momentos de interações síncronas e assíncronas, de forma construtiva.
- • Ampliar a rede de contatos usando o curso como mais uma ferramenta para essa ampliação.

### **Quanto aos estudos, dúvidas, exercícios e trabalhos, o aluno de EaD deve:**

- Elaborar e expressar suas ideias de forma clara e ordenada.
- • Organizar seu material de estudo e seus arquivos.
- • Realizar suas tarefas em tempo hábil.
- • Dedicar-se à leitura dos textos propostos.
- • Distribuir seu tempo, a fim de reservar um horário razoável para os estudos.

### Resumo

Nessa aula, foram abordados o conceito de EAD, suas características básicas, as habilidades necessárias para estudar a distância, sendo necessário o conhecimento das ferramentas de interação do ambiente Moodle e as suas formas de interação.

Foram demonstradas as formas de utilização da página principal do AVA (Moodle/DEAD/IFPE), as suas formas de interação, entendendo o processo de realização das atividades semanais, as interações com as ferramentas disponíveis na sala de aula virtual (fórum, mensagens, *chats*, envio de atividades, e os questionários eletrônicos).

Ao final dessa aula, os estudantes poderão entender as atribuições de cada participante do ambiente virtual de aprendizagem, facilitando a sua adaptação a essa nova modalidade de ensino e aprendizagem.

# Atividades de aprendizagem

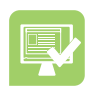

- **1.** Relate as etapas necessárias para acessar o ambiente virtual de aprendizagem do DEAD/IFPE, para participar de um fórum de dúvidas.
- **2.** Qual a diferença entre o fórum e o *chat*, e quais os tipos de fórum e suas finalidades?
- **3.** Qual a ferramenta de interação no ambiente Moodle, em que o estudante não consegue ter acesso as respostas instantâneas, sendo considerada uma interação assíncrona?
- **4.** Qual a importância de se organizar o cronograma de trabalho semanal?
- **5.** Qual dos personagens do ambiente virtual de aprendizagem, é responsável pela montagem da sala de aula, as avaliações e acompanhamento dos estudantes durante as semanas de estudos?
- **a)** Professor tutor.
- **b)** Estudante.
- **c)** Professor formador.
- **d)** Ambiente virtual de aprendizagem.

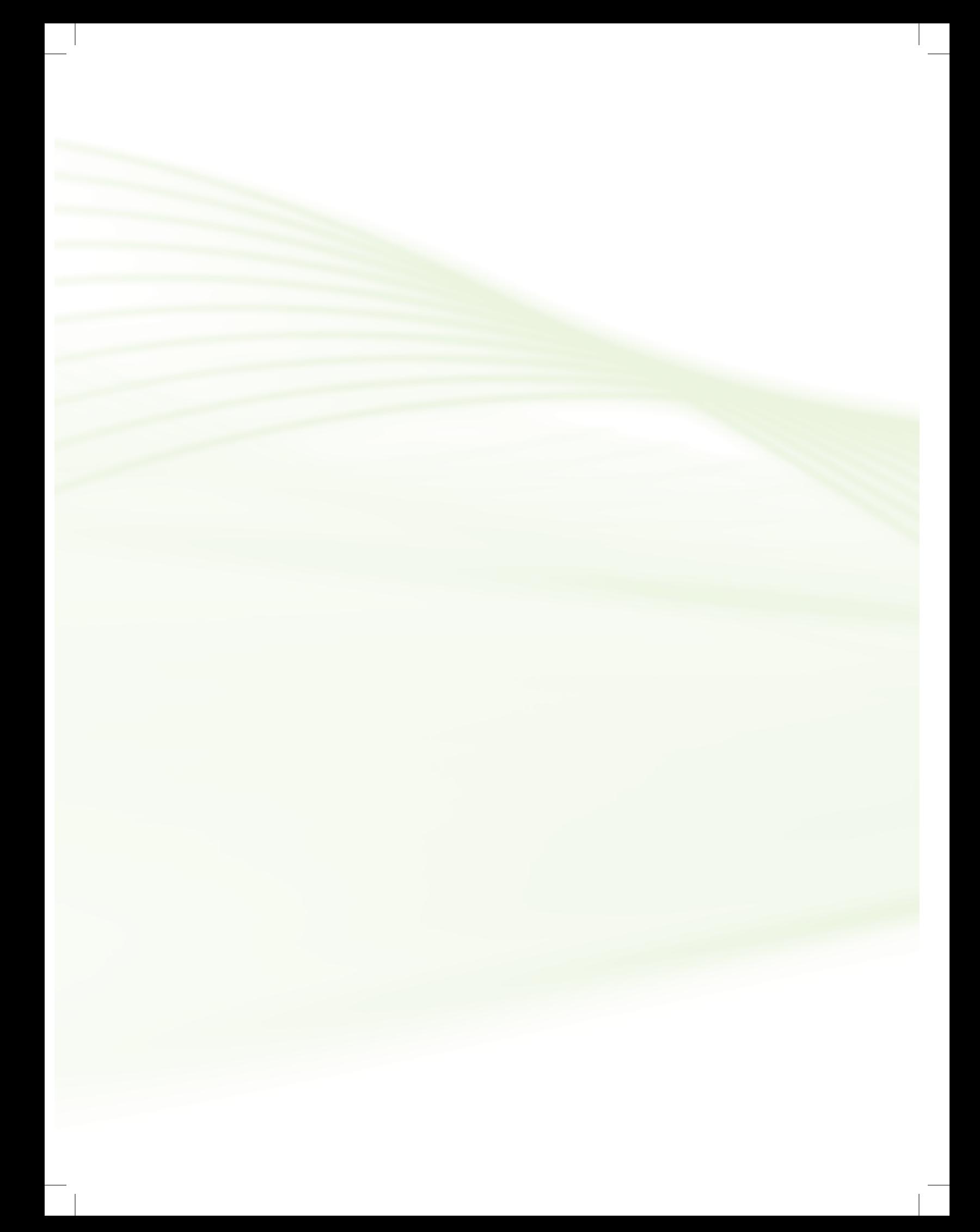

# **Aula 2 – Tecnologias e mídias – explorando e entendendo as suas funcionalidades**

# **Objetivos**

Identificar os principais recursos de multimídias utilizadas na EAD, a fim de conhecer as formas de interação dessas tecnologias e sua importância, para o processo de ensino e aprendizagem.

# 2.1 Considerações iniciais

Considerado o mais comum a ser empregado no processo de educação a distância, o texto impresso ainda é considerado pelos estudantes como a 1ª opção de fonte de estudo, em razão da cultura escolar presencial. Estes textos estão disponíveis de várias formas, sejam: livros didáticos, livros que reproduzem artigos ou capítulos, manuais, anotações de aulas e guias de estudos.

No modelo de ensino e aprendizagem a educação a distância acontece por meio de textos impressos através da correspondência, tendo como estrutura básica a apresentação das informações pelo professor e a interação com estudante é realizada toda pelos textos.

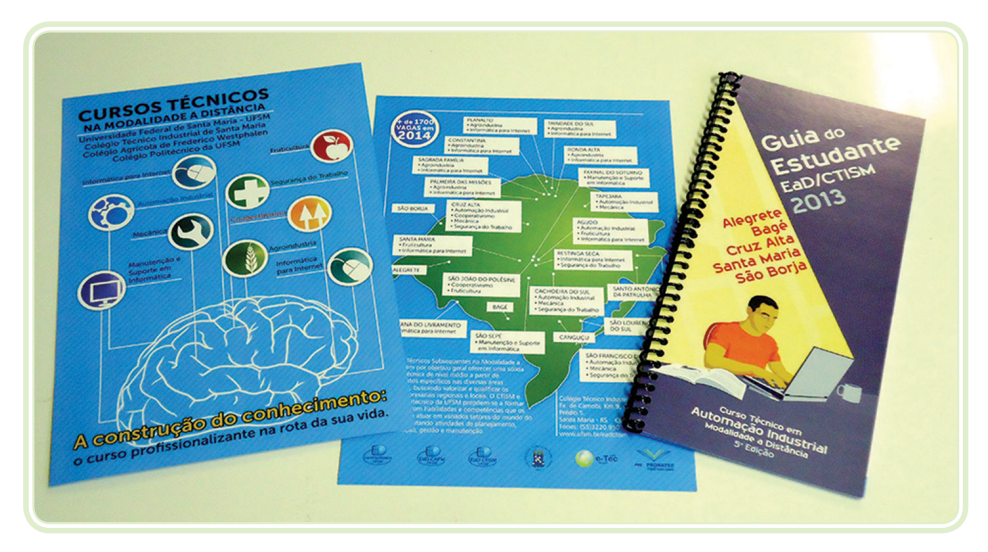

**Figura 2.1: Exemplo de material impresso de EaD** Fonte: CTISM

### 2.2 Guias de estudo

Considerado como uma das formas de orientar os estudantes sobre os conteúdos que serão abordados, as atividades e os prazos de realização das atividades, sendo disponibilizadas de forma impressa ou eletrônica, esta ferramenta serve tanto para disponibilizar os conteúdos que serão estudados pelos estudantes em cada etapa do componente curricular, como também, identificar os principais recursos de multimídias utilizadas na EAD, a fim de conhecer as formas de interação dessas tecnologias e sua importância durante as etapas do processo de ensino e aprendizagem.

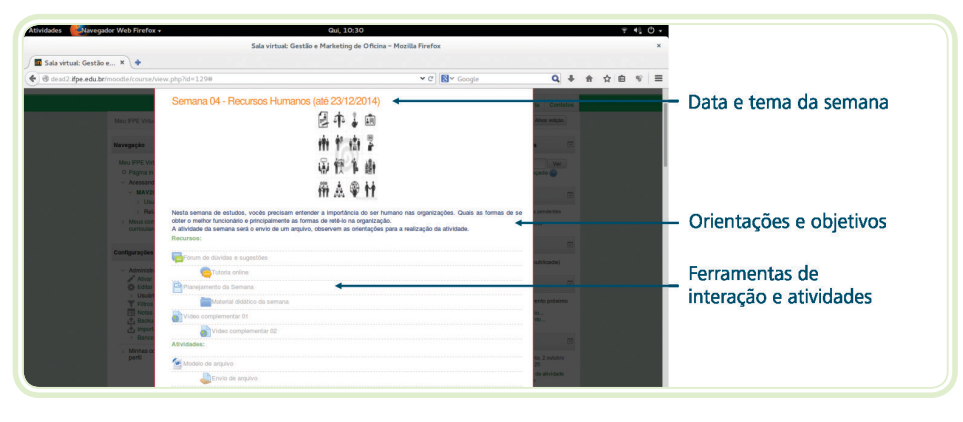

**Figura 2.2: Formas de interação no ambiente de EaD** Fonte: CTISM, adaptado de http://dead2.ifpe.edu.br/moodle/course/view.php?id=129#

É importante que os estudantes tenham conhecimento da funcionalidade de cada ferramenta (fórum, *chat*, questionário eletrônico), disponibilizadas no ambiente Moodle, já que muitos professores complementam o processo de transmissão de conteúdos e de interações com a utilização de ferramentas disponíveis na rede mundial de computadores, das quais seguem abaixo as mais utilizadas e suas funcionalidades.

### 2.3 Mídia em forma de áudio e vídeo

Diante das diversidades de mídias de áudio e vídeo nas décadas de 1970 e 1980, ambas tornaram-se bem mais atrativas e com um custo bem mais acessível do que os materiais impressos. Na Universidade Aberta do Reino Unido, descobriu-se que a introdução de áudio cassetes, para surpresa dos pesquisadores, era a inovação tecnológica mais importante por duas décadas, avaliando o comportamento e os resultados das ações dos cursos e dos estudantes, e o impacto do aprendizado (MOORE, 2008, p. 81).

O vídeo é uma ótima ferramenta de interação, composta de vídeo e áudio com capacidade de mostrar pessoas interagindo, composto de opiniões de especialistas, gerando uma maior credibilidade e o interesse dos materiais. A eficácia da transmissão se faz em razão da associação com a cultura de TV e rádios, por parte dos estudantes.

Seguem abaixo algumas maneiras pelas quais o áudio gravado pode ser utilizado (MOORE, 2008, p. 82):

- Explicando aos alunos por meio de partes do material textual; por exemplo a análise e o debate de um artigo ou explicando fórmulas e equações.
- Explicando objetos reais que o aluno mantém para observação; por exemplo, amostras de rochas, reproduções de pinturas, materiais usados em uma experiência em casa.

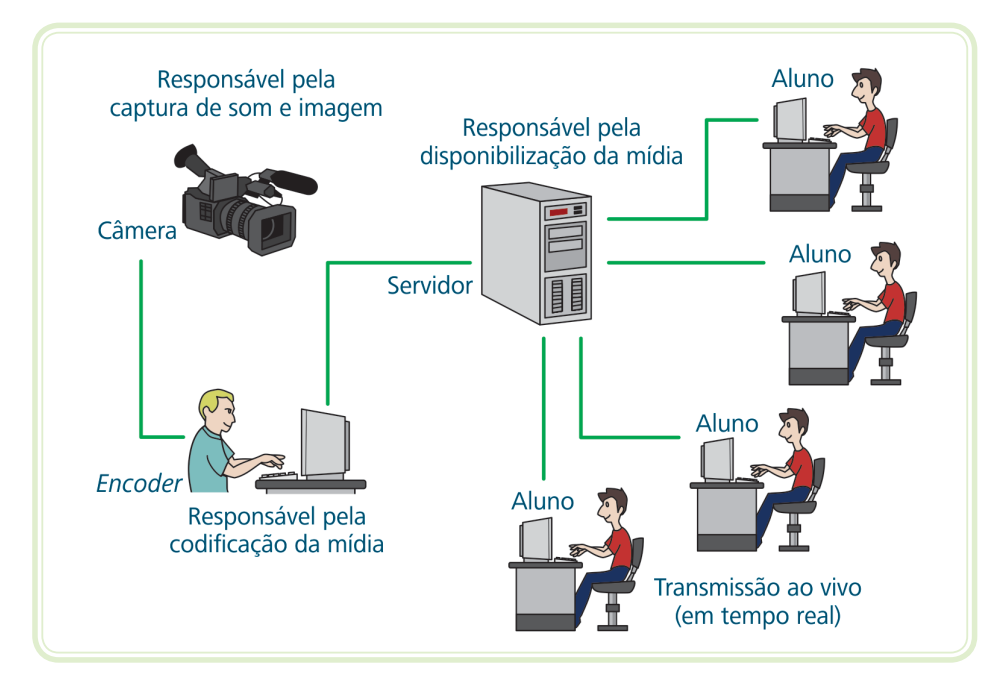

**Figura 2.3: Exemplo de um processo de** *streaming* **em EaD** Fonte: CTISM, adaptado de http://bloggomesfrogeri.blogspot.com.br/2013\_01\_01\_archive.htm

# 2.4 Rádio e televisão

O ensino com a televisão ganhou maior utilização, após a implementação das redes de satélite, estudar pela televisão ficou mais popularizada em todos os níveis de ensino e aprendizagem. Esse tipo de transmissão funciona tanto nas modalidades pagas, através dos cursos online ou por meio da TV aberta, disponibilizado pela TV Globo, através do Telecurso 2000. Quando esses programas são transmitidos juntamente com um guia de estudos e tarefas escritas, estimulando um maior interesse pelos estudantes, de forma segura

**streaming** É uma tecnologia que envia informações multimídia, através da transferência de dados, utilizando redes de computadores, especialmente a internet, e foi criada para tornar as conexões mais rápidas. Fonte: http://www.significados. com.br/streaming/

quanto ao curso como um todo. Segundo (MOORE, 2008, p. 84), a transmissão, especialmente pela televisão, possui um certo prestígio que proporciona a criação de imagem bem mais receptiva da instituição de ensino a distância na mente do público em geral.

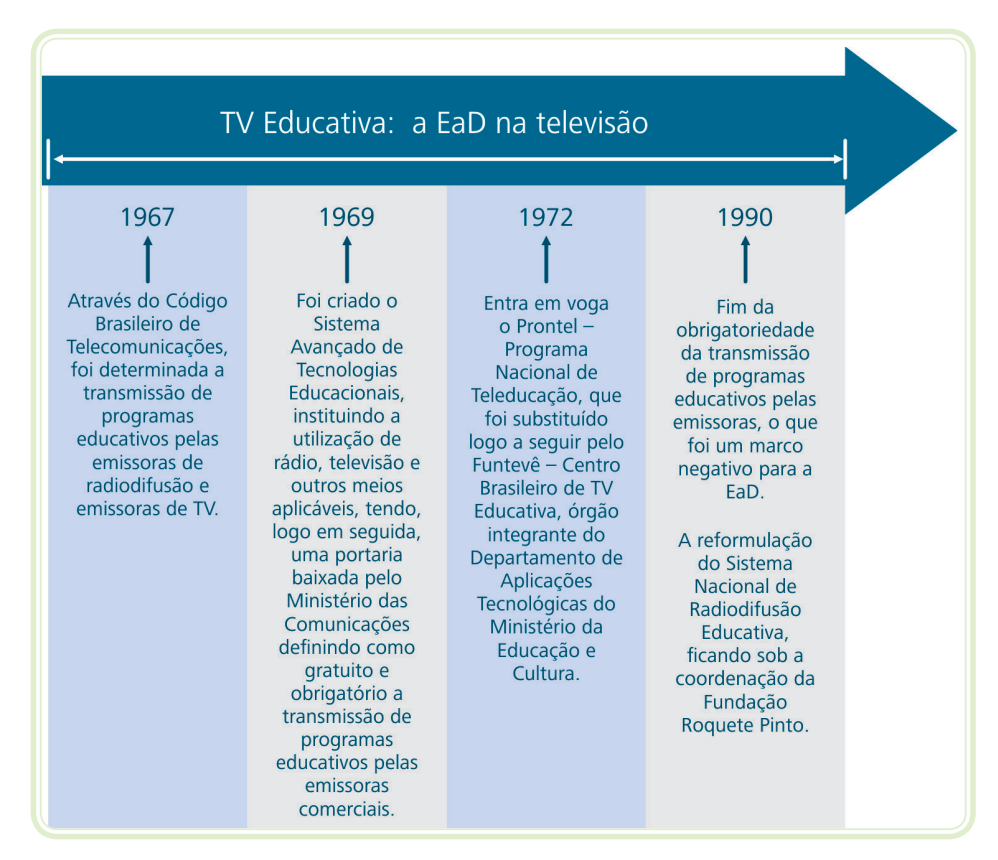

#### **Figura 2.4: Evolução da EaD na televisão**

Fonte: CTISM, adaptado de http://ead-paradoxos-e-paradigmas.blogspot.com.br/2010/04/cronologia-ead-do-radio-televisao.htm

## 2.5 Teleconferência

É o processo que envolve a interação entre mais de dois interlocutores que se encontram em lugares diferentes, ligados por telecomunicações.

Esse processo de interação, está dividido em quatro diferentes formas em se utilizar essa tecnologia, cada uma oferecendo uma forma diferente de teleconferência: áudio, áudio gráfica, vídeo e computador (baseada na *web*).

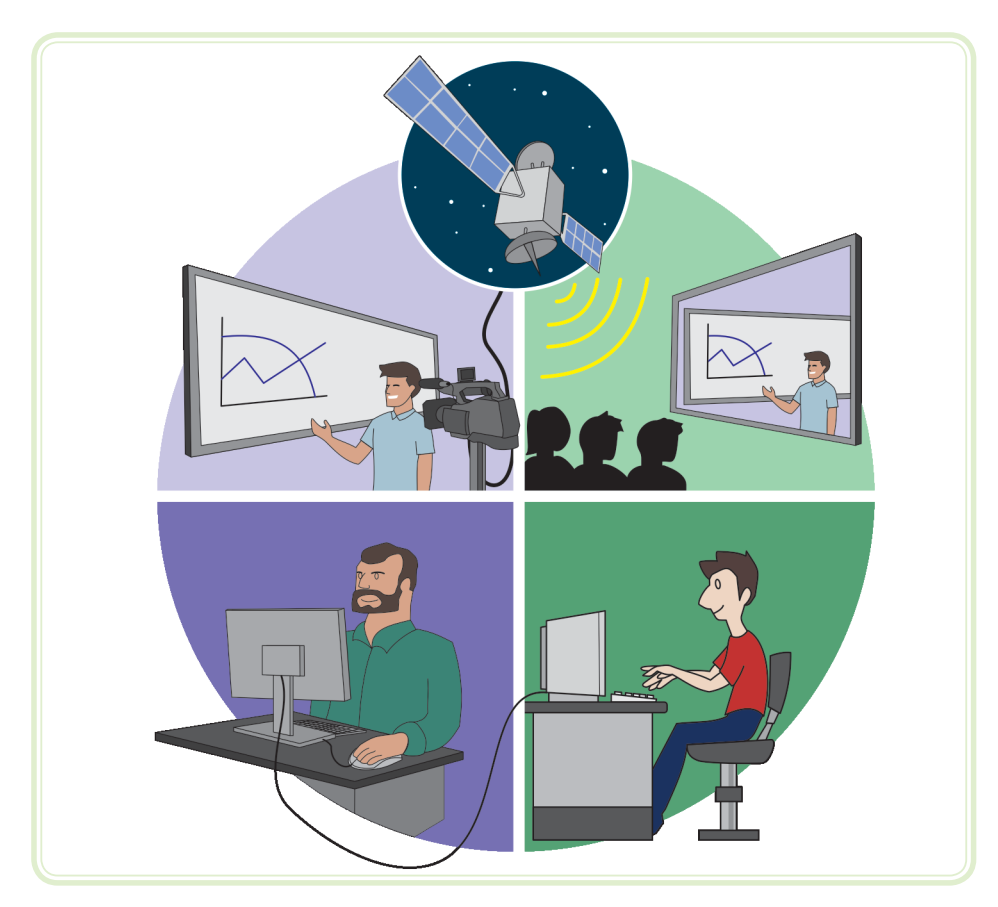

**Figura 2.5: Teleconferência** Fonte: CTISM

# 2.6 Outros ambientes virtuais de aprendizagem

Web 2.0 e redes sociais, com um cenário tecnológico bem diferente do início das interações da EaD, por meio das correspondências, as ferramentas da Web 2.0 e as redes sociais passaram a ser incorporadas à educação a distância, proporcionado interações entre os estudantes e seus professores de forma síncrona e assincronamente. Essa nova geração de estudantes crescem, comunicam-se, estudam e trabalham utilizando as redes de comunicações, ultrapassando os limites físicos, tornando o cenário da EaD no mundo cada vez mais promissor (MATTAR, 2012, p. 82).

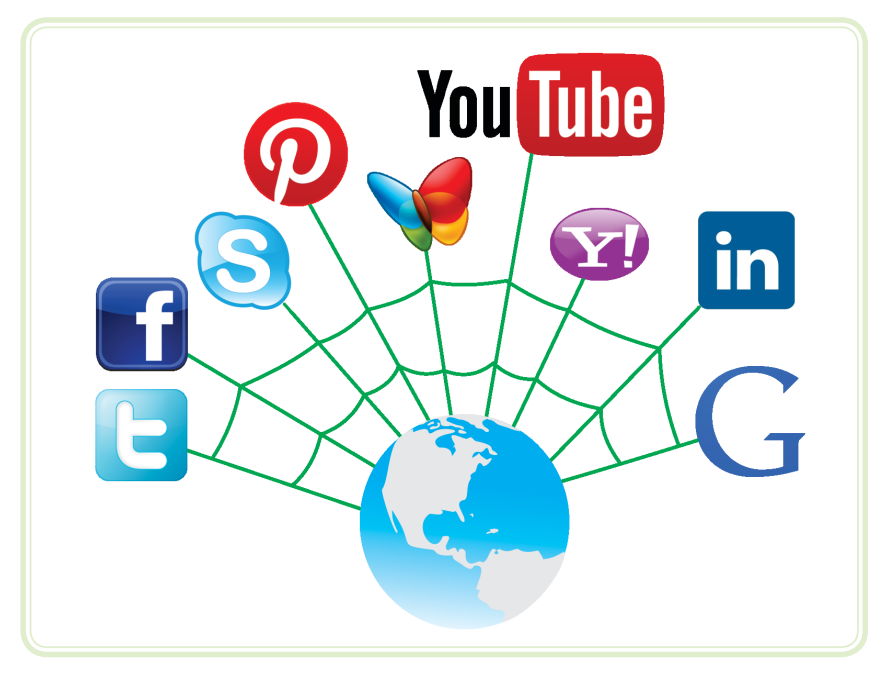

**Figura 2.6: Ferramentas da Web 2.0** Fonte: CTISM, adaptado de http://bibliotecasnaeradigital.blogspot.com.br

# 2.7 *Blogs*

Utilizado como fonte de pesquisa, os *blogs* acadêmicos ou educativos, estão sendo cada vez inseridos nas propostas das atividades dos estudantes na modalidade a distância, onde os estudantes são estimulados a resolverem questões relacionadas aos conteúdos abordados, postarem seus próprios comentários e conteúdos de outras fontes de pesquisas, os quais estejam relacionados ao tema em debate, tornando-se o *blog* uma importante ferramenta pedagógica de apoio aos estudos na educação contemporânea (MATTAR, 2012, p. 85).

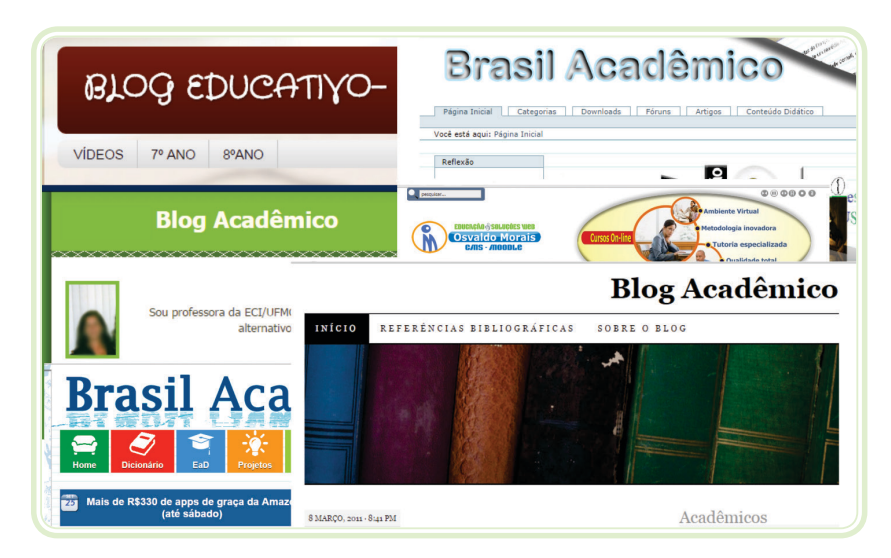

**Figura 2.7:** *Blogs* **e as suas interações** Fonte: http://vidavirtualdoandre.blogs.sapo.pt/10841.htm

# 2.8 Twitter

Conhecido também como microblogs, são utilizados para a postagem de comentários pequenos, rápidos e com atualizações constantes. Essa ferramenta pode ser utilizadas em debates e discussões sobre temas estudados em sala, é uma excelente ferramenta para o compartilhamento de *links* e fontes de pesquisas. Nela os professores podem tuitar avisos, lembretes e informações sobre o programa e o calendário do curso e os estudantes postarem relatórios, apresentarem suas dúvidas ou relembrarem os conteúdos estudados na semana de estudos (MATTAR, 2012, p. 89).

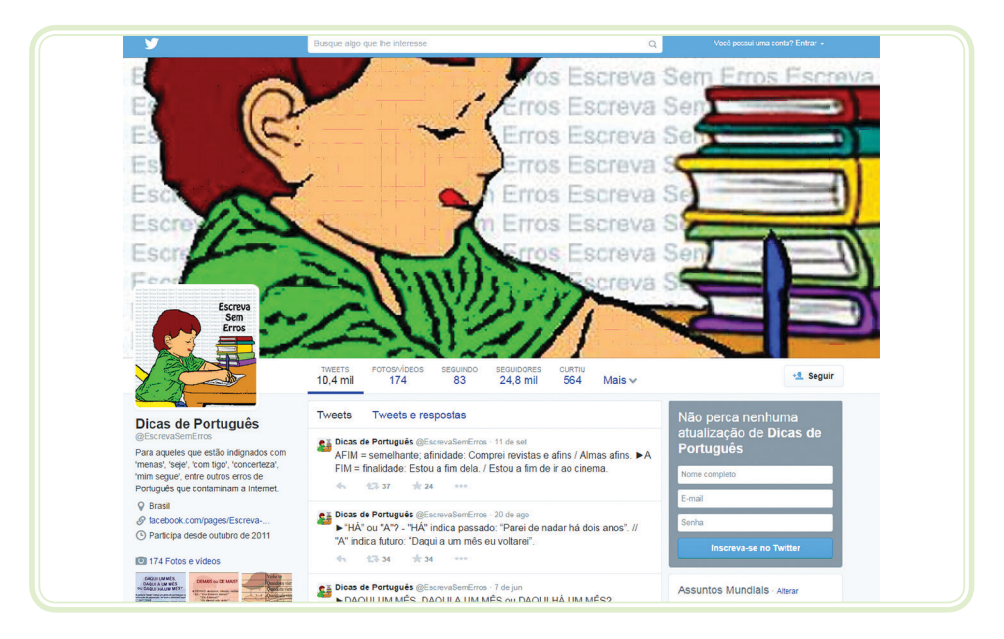

#### **Figura 2.8: Twitter educacional**

Fonte: http://eadpigead.blogspot.com.br/2013/09/confira-oito-perfis-do-twitter-que.html

## 2.9 Wiki

Por ser um *software* colaborativo, ele permite a edição coletiva de documentos de forma simples, não havendo necessidade de todos os usuários estarem devidamente registrados para poderem alterar os textos postados, diferenciando de uma página *web*, que só pode ser editada por quem possua o *login* e senha de acesso a página de sua edição. O Wikipedia é uma das wikis mais conhecidas do mundo, devido a grande quantidade de conteúdos postados por alguém e acrescentado por outros (MATTAR, 2012, p. 92).

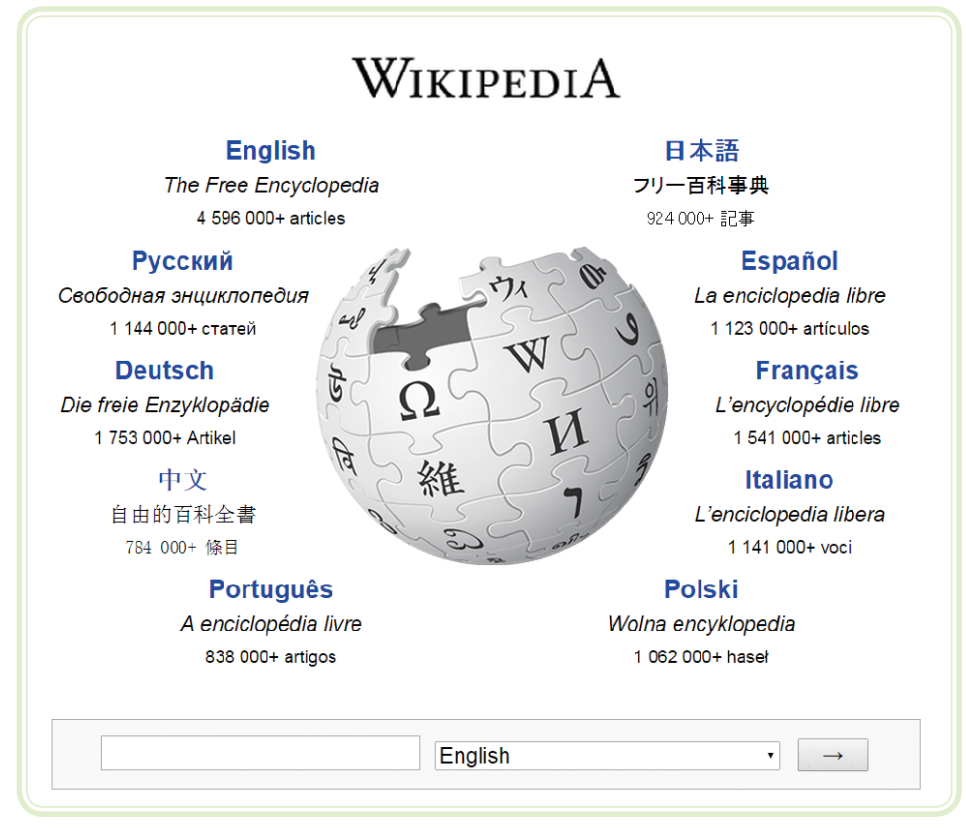

#### **Figura 2.9: Wikipedia**

Fonte: http://g1.globo.com/tecnologia/noticia/2010/07/telefonica-e-wikipedia-firmam-acordo-para-educacao-em-espanhol.html

## 2.10 Facebook

Sua página inicial é específica para cada membro, onde são mostradas as **feeds** de notícias de acordo com a sua preferência, podendo ser postado ainda fotos, vídeos e arquivos em PDF, no Facebook podem ser criados grupos que terão o seu próprio espaço de debate e interação, seja online ou offline, quando um dos membros do grupo postar um *link* para alguma informação, todos os integrantes receberão uma mensagem ou texto no seu Facebook ou na sua caixa de e-mail, neste sentido, essa ferramenta pode ofertar oportunidade de extensão dos conteúdos estudados para fora da sala de aula (MATTAR, 2012, p. 93).

**feeds** É um formato de dados usado em formas de comunicação com conteúdo atualizado frequentemente, como *sites* (sítios) de notícias ou blogs. Fonte: http://pt.wikipedia.

org/wiki/Feed

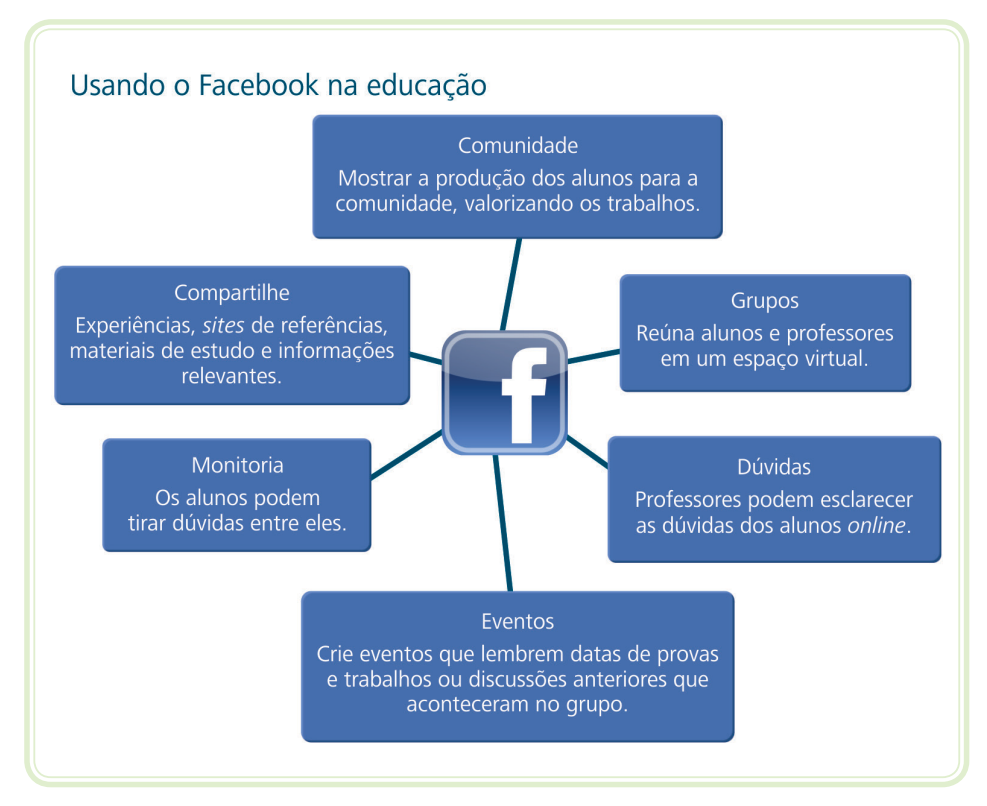

**Figura 2.10: Facebook na educação**

Fonte: CTISM, adaptado de http://institutoparamitas.org.br/noticias/dicas-de-como-usar-o-facebook-na-educacao/

# 2.11 Youtube

Excelente ferramenta de vídeos baseados na *web*, que vem a cada dia aumentando o seu repositório de vídeos com acesso livre, muitos destes relacionados a conteúdos educacionais, que podem ser inseridos, por meio de *links* no Ambiente Virtual de Aprendizagem (AVA), como o Moodle (MATTAR, 2012, p. 95).

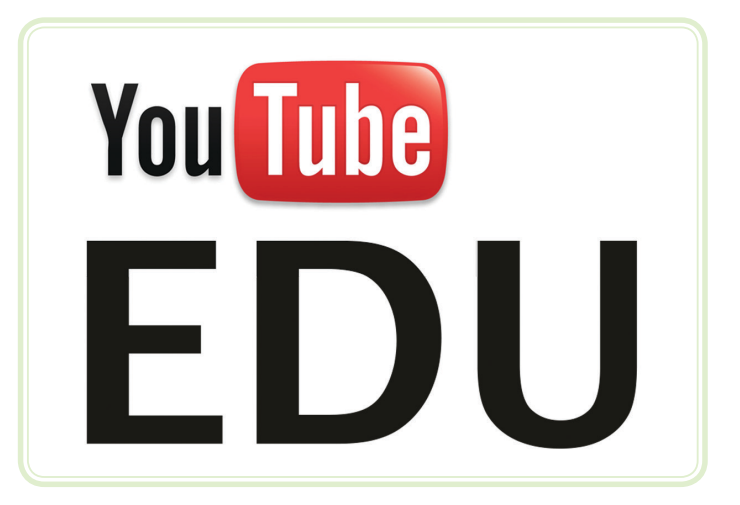

**Figura 2.11: Youtube educacional** Fonte: https://www.youtube.com/channel/UCs\_n045yHUiC-CR2s8AjIwg

## 2.12 Skype

Ferramenta de interação por meio de *streaming* de vídeo, áudio e mensagens eletrônicas, de forma síncrona, que foi plenamente favorecida a sua utilização, diante do amplo aumento da velocidade da internet no Brasil e no mundo. Muitos estudantes tem utilizados esta ferramenta para ampliar o processo de comunicação e compartilhamento das informações com os colegas e com os professores (MATTAR, 2012, p. 96).

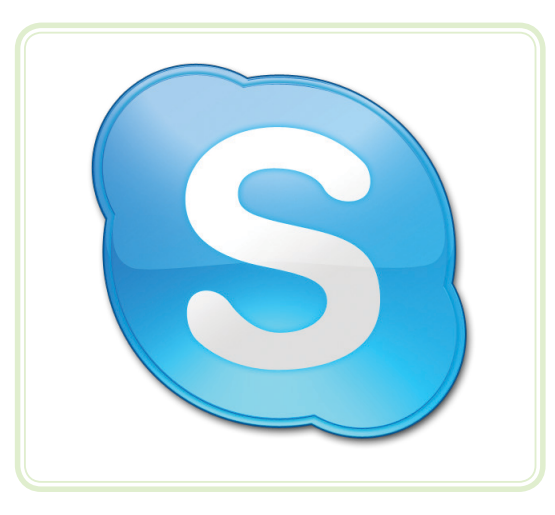

**Figura 2.12: Skype educacional** Fonte: http://www.tudosobretecnologia.com.br/2014/02/dois-irritacoes-skype-foi-sincronizacao.html

## 2.13 Apresentações

O compartilhamento de apresentações tornou-se bastante comum na *web*, por meio da ferramenta slideshare, que tem sido bastante utilizada para esse objetivo, podendo assistir a qualquer hora uma apresentação, podendo até inserir comentários e fazer *upload* de arquivos e vídeos (MATTAR, 2012, p. 97).

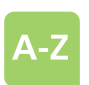

**upload** É o ato de enviar dados do servidor para o cliente é chamado de download. Já o caminho inverso, quando a máquina do usuário envia algum conteúdo para o "server" na internet, é chamado de upload. Fonte: http://www.tecmundo. com.br/conexao/1148-o-quee-upload-.html

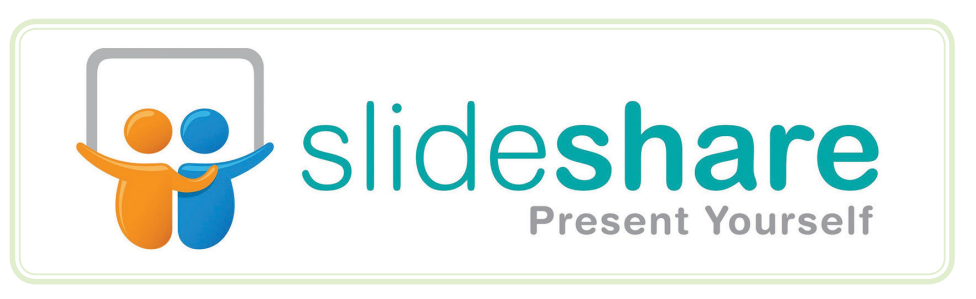

**Figura 2.13: Slideshare apresentação** Fonte: http://jarbas.wordpress.com/2008/07/23/usos-do-slideshare-em-educacao/

# 2.14 Google

Considerada como uma das ferramentas que irá revolucionar o ensino na EaD, tendo destaque o gmail merece destaque nesse sentido, por sua integração as demais ferramentas do Google, dentre elas o Google Docs, que por ser extremamente robusta está sendo muito bem utilizada no ambiente de EaD, pois através dela pode-se criar arquivos de textos, planilha e apresentações, podendo realizar *download* e *upload* (MATTAR, 2012, p. 98).

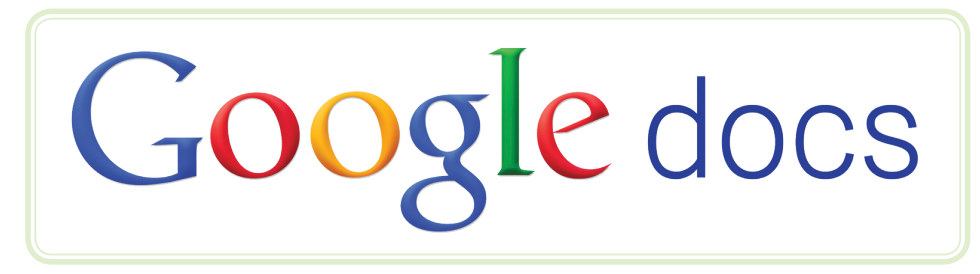

**Figura 2.14: Google Docs** Fonte: http://metodoead.blogspot.com.br/2012/09/13-ferramentas-google-para-educacao.html

## Resumo

Nesta aula, foram apresentados os principais recursos de multimídias que poderão auxiliar o processo de ensino e aprendizagem, juntamente com o ambiente virtual de aprendizagem – Moodle, como também estimular os estudantes a utilizarem esses recursos complementares, visando estimular novos hábitos educacionais que contribuirão para o sucesso na sua aprendizagem durante toda as etapas do seu curso.

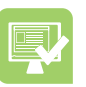

## Atividades de aprendizagem

- **1.** Sobre as mídias impressas sabemos que elas deram o passo inicial para a expansão da educação a distância no Brasil e no mundo, diante dessas informações, cite 3 exemplos de mídias que você acha que poderá ajudar no seu processo de ensino-aprendizagem e diga o porquê?
- **2.** Sabemos que o guia de estudo é uma ferramenta do ambiente virtual de aprendizagem, cujo o seu objetivo principal é auxiliar apenas o estudante no cumprimento dos objetivos propostos para as semanas de estudos.

Certo ( ) Frrado ( )

Se errado, justifique a sua resposta:

- **3.** Quais os benefícios que uma interação via *streaming*, pode oferecer para o estudante na modalidade em EaD?
- **4.** Sobre as mídias tecnológicas, associe os termos abaixo:
- (A) Ensino com televisão (B) Twitter ( ) Pode fazer comentários e *upload*. ( ) Modalidade paga ou aberta.
- (C) Slideshare ( ) Agrega vídeo, áudio e mensagem.
- (D) Skype ( ) Utilizado para pequenas respostas.
- **5.** Descreva os pontos que precisam ser observados no guia de estudos, para que o estudante possa adquirir condições de atingir os objetivos propostos na semana de estudos, em uma ambiente de EaD?

# **Aula 3 – Metodologia do estudo a distância, habilidades, processos, ética e moral**

# **Objetivos**

Apresentar métodos de organização para o ensino a distância.

Desenvolver habilidades para estudar a distância.

Conhecer a metodologia do processo de ensino e aprendizagem.

Conceituar ética e moral na EAD.

## 3.1 Aprendizado de adultos

Diante da teoria de Knowles (1978), denominada de **Andragogia**, que descreve como uma arte e a ciência de ajudar os alunos a aprenderem, seguindo algumas proposições (MOORE, 2008, p. 173):

- Embora as crianças aceitem ser dependentes de um professor, os adultos apreciam sentir que tem algum controle sobre o que está acontecendo e ter responsabilidade pessoal.
- • Embora as crianças aceitem as decisões do professor relativas a como aprender, o que fazer, quando e onde. Os adultos apreciam tomar tais decisões sozinhos ou pelo menos ser consultados.

Como o homem faz parte de uma sociedade, é interessante a observação de Chassot (2006) ao relatar que as informações são importantes para a prática da cidadania, mas que devem ser transmitidas numa linguagem mais acessível, criando condições de entendê-las, sendo assim um instrumento de leitura da realidade e facilitadora da aquisição de uma visão crítica.

Neste mesmo direcionamento, Perissé (2008) ressalta que o estudante adulto precisa ser tratado de forma diferenciada, pelos professores e não como um adolescente que está começando a entrar no labirinto da vida, demonstrando com esse método que a partir dos conhecimentos adquiridos no ambiente familiar e social, torna esse estudante capaz de expor as iniciativas necessárias para ser inserido nessa modalidade de ensino e aprendizagem.

### 3.2 Acesso a educação a distância

Várias instituições de ensino no Brasil e no mundo agregaram essa modalidade na sua oferta de cursos, visando atender variadas categorias de estudantes: trabalhadores com carga horária extensa, deficientes, idosos ou que moram em áreas rurais ou remotas.

Fatores que proporcionam por parte dos estudantes a provável conclusão de um curso de educação a distância, segundo Moore (2008, p. 181), incluem:

- **• Intenção de concluir** os estudantes que expressam determinação para concluir um curso geralmente consegue fazê-lo. Por outro lado, os estudantes inseguros a respeito de sua capacidade para concluir apresentam grande probabilidade de desistência.
- **• Entrega antecipada** os estudantes que entregam a primeira atividade escolar antecipadamente ou pontualmente tem maior probabilidade de concluir o curso de modo satisfatório, enquanto que aqueles que levaram mais de duas semanas para entregar a atividade, a maioria não conclui o curso.
- **• Conclusão de outros cursos** os estudantes que terminam com sucesso um curso de educação a distância tem probabilidade de concluir os cursos subsequentes.

### 3.3 Preocupações extracurriculares

Segundo, Moore (2008, p. 185), uma variedade de preocupações extracurriculares – tais como emprego (por exemplo, estabilidade no cargo, carga de trabalho), responsabilidade familiar, saúde e interesses sociais – pode afetar de modo positivo ou adverso a conclusão de um curso de educação a distância. Pro exemplo, o incentivo dos empregadores, colegas de trabalho, familiares e equipe de tutoria do curso de educação a distância, pois a falta de apoio de um ou mais grupos pode acarretar um desempenho ruim ou a não conclusão do curso.

Porém, ao superar todos esses obstáculos e chegar ao final do curso, deve ser o propósito de todo estudante, principalmente na modalidade a distância, pois essa é a uma forma de estudos diferenciada, que precisa de um esforço bem maior do que se estudar presencialmente, daí a importância que precisa ser dada por você aluno em querer chegar ao final e obter o tão sonhado certificado de conclusão.

### 3.4 Preocupações com o curso

Estudar na modalidade a distância, requer o desenvolvimento de habilidades diferentes da modalidade presencial, procurando se adaptar no menor espaço de tempo possível ao cumprimento dos prazos das atividades semanais, entendendo as responsabilidades de cada personagem desse ambiente e suas atribuições.

O estudante também precisa se inteirar da matriz curricular, para que possa entender o motivo de se estar estudando as disciplinas e como poderão colocar em prática o conhecimento adquirido no mercado de trabalho e na sua vida social.

Outro fator que precisa ser bem observado por parte do estudante, é o cumprimento dos objetivos propostos nos componentes curriculares que estão sendo ofertados, onde o professor formador deve disponibilizar uma sala de aula completa e com variadas formas de acessos a informação para o aluno, assim como, o acompanhamento por parte da equipe de tutoria virtual e presencial, demonstrando que a instituição se preocupa com a qualidade do curso ofertado por ela.

## 3.5 Desenvolvendo habilidades e aptidões ao estudo a distância

O planejamento do tempo de estudos com o estabelecimento de horários para a leitura e realização das atividades da semana, pode ser considerada como uma meta primordial para quem deseja realizar um curso na modalidade a distância, aproveitando os canais de contato com a equipe de tutoria e com os colegas de curso, por meio das ferramentas de interação síncronas e assíncronas.

Quando necessário, o estudante precisa informar o seu grau de satisfação ou insatisfação em relação ao andamento do curso, dos conteúdos e das formas de avaliação, diretamente com a equipe de tutoria, caso a equipe não consiga saná-lo, poderá ser utilizado o contato com a coordenação do curso.

Diante da facilidade de acesso ao AVA, o aluno não pode se limitar a cessar o ambiente por apenas um tipo de tecnologia, tendo em vista que ele tem a sua disposição variadas formas de acessos, as quais contribuem para um melhor aproveitamento do tempo e deste modo, estar sempre informado das notícias e atividades postadas no ambiente virtual de aprendizagem. Ex.: celular, computador, *tablet*, dentre outros.

### 3.6 Formas de interação para atingir a aprendizagem

Ao desenvolver as suas habilidades com a utilização das diversas mídias tecnológicas e a organização do seu tempo de estudo, o estudante sabe que as interações com os colegas e com a equipe de tutoria por meio das ferramentas disponíveis no ambiente virtual e outras que poderão ser previamente definidas pelos professores e colegas de curso, contribuirão para o sucesso da sua aprendizagem.

Cabe ainda destacar que, os conteúdos não precisam ser idênticos, ou seja, o curso pode ter uma diversidade de caminhos pelos quais o aprendiz possa navegar. Sims (2006) propõe um *design* construído com uma sequência baseada em narrativa, de maneira que a finalização do curso seja em si mesma uma indicação de sucesso e maestria.

Os processos de avaliações que os estudantes estão expostos, serão incorporadas à narrativa e às atividades do curso, da seguinte forma:

- **• Atividade cognitiva** que mantenha o usuário ativamente engajado, o que pode incluir testes de hipóteses, construção de soluções, ajuste de variáveis e introdução ou modificação de conteúdo no ambiente.
- **• Papéis** os usuários podem ser encarados como atores imersos em um ambiente, trabalhando com um *script* e que podem ensaiar, improvisar com os colegas e trocar de papel a qualquer momento, inclusive com o professor e *designers*.
- **• Efeitos audiovisuais** avaliados em relação à sua função em cada momento do curso, de maneira que auxilie (e não prejudique) o envolvimento do aluno com a narrativa.
- *• Feedback* adequado e individualizado, como atividades de auto avaliações críticas e reflexivas.

### 3.7 Tipos de interação em EaD

Ao se pensar em estudar na modalidade a distância, é importante que o futuro estudante conheça as modalidades, as formas de comunicação, assim como os seus propósitos durante esses momentos. Sendo necessário o desenvolvimento de uma cultura do estar só, em frente a um computador ou outro

dispositivo eletrônico que lhe proporcione essa possibilidade de contato, neste sentido, serão apresentadas a seguir as formas de interação da modalidade de estudos a distância:

- **• Aluno/professor** a interação com o professor, síncrona ou assíncrona, fornece motivação e *feedback* ao aluno, auxiliando no seu aprendizado.
- **• Aluno/conteúdo** em um curso a distância, o aluno interage com a informação e as ideias que encontra no material de estudo. Com as tecnologias modernas e particularmente a internet, é possível desenvolver conteúdos e objetos de aprendizagem de diversas formas: som, textos, imagens, vídeo e realidade virtual. O aluno pode interagir com o conteúdo de diversas maneiras: navegando e explorando, selecionando, controlando, construindo, respondendo, etc.
- **• Aluno/aluno** a interação aluno/aluno, que pode ser síncrona ou assincronamente, caracteriza o que se denomina aprendizado colaborativo e cooperativo, que envolve o aspecto social da educação e que Berge (1999), chama de interação interpessoal. Esse tipo de comunicação que propõe a motivação e atenção, enquanto aguardam o *feedback* dos colegas, diminuindo a sensação de isolamento do estudo a distância.
- **• Professor/professor**  as possibilidade de interação entre profissionais da educação, seja qual for a modalidade e o método de comunicação entre eles, visa proporciona a oportunidade de aumentar a sua capacidade de atuação no ambiente virtual de aprendizagem, tendo esses colegas como fontes de assistência e *insights* pedagógicos, constituindo assim comunidades físicas e virtuais.
- **• Professor/conteúdo**  o desenvolvimento e a aplicação do conteúdo por professor (e não por autores que nunca chegam a interagir com nenhum dos atores que temos avaliado em EaD), tem se tornado elementos essenciais em EaD. A perspectiva de quem atua na educação a distância, é a melhoria nos sistemas de apoio e essa modalidade de estudos, fazendo com os conteúdos tornem-se cada vez mais amigáveis, diminuindo o tempo e o esforço para o trabalho de produção dos professores.
- **• Conteúdo/conteúdo** alguns programas são hoje semiautônomos, proativos e adaptativos, utilizando recursos de inteligência artificial. Essas aplicações visam a recuperação ou a complementação das informações,

facilitando a interligação com outros programas, auxiliando a tomada de decisões e monitoramento dos recursos na rede. Como exemplo, um programa pode atualizar automaticamente se as referências sobre determinado tema, durante um curso, mantendo uma bibliografia dinâmica.

- **• Aluno/interface**  segundo Hillman, Willes e Gunawardena (1994), a interação entre aluno e interface, se justifica pelo desenvolvimento das tecnologias utilizada na mediação em EaD. Nesse sentido, é essencial que o *design* educacional utilize estratégias para facilitar a aquisição das habilidades necessárias para os alunos participarem adequadamente de cursos a distância. A interação aluno/interface, portanto, dá conta das interações que ocorrem entre o aluno e a tecnologia, já que o aluno precisa utilizá-la para interagir com o conteúdo, o professor e os outros alunos.
- **• Auto-interação** chamada de interação intrapessoal ou interação *learner-self*, ela propõe a descoberta por parte do estudante consigo mesmo, durante o envolvimento com o conteúdo do aprendizado.
- **• Interação vicária** é uma interação silenciosa, em que o aluno entende que as interações e os debates, que ocorrem sem que ocorra a sua participação ativa. Para esses alunos, observar e processar interações podem ser o tipo de aprendizado mais adequado.

## 3.8 Guia de estudos

O estudante precisa observar que, as semanas letivas começam sempre na quarta-feira e terminam na terça-feira da outra semana, quando será necessário:

- • Ler e realizar as orientações ou informações postadas no ambiente virtual.
- Ler no livro impresso os capítulos propostos.
- • Interagir com seu tutor esclarecendo dúvidas ou solicitando orientação para estudo.
- • Realizar as atividades postadas no ambiente virtual.
- Participar dos fóruns de discussões quando proposto pelo professor.
- Participar do encontro presencial ou presencial conectado quando previstos.

Neste sentido, para que os seus estudos ocorram de forma homogênea e satisfatória, se faz necessário que o estudante monte uma agenda de estudo de acordo com sua disponibilidade de tempo e de acesso aos computadores do polo, desde que você dedique pelo menos 1 hora e meia por dia para cada componente curricular.

## 3.9 Avaliações do aluno

Seguindo as orientações constantes na Lei de Diretrizes e Bases da Educação (1994), todos os cursos ofertados por instituições de ensino, sejam nas modalidades: presencial ou a distância; se faz necessária a realização de uma avaliação para se avaliar o conhecimento adquirido pelo estudante, durante o período de estudos do componente curricular, essas avaliações são divididas em duas categorias, apresentadas a seguir:

- **• Formativa** é aquela que se realiza durante o curso, ou seja, não apenas em momentos estanques, no seu início ou final. Nesse sentido, a definição da frequência e dos tipos de avaliação dos alunos durante o curso é crucial na EaD. Interessante soluções são as propostas de avaliação continuada, em que os alunos são avaliados do começo ao fim do curso por sua participação em todas as atividades, e não apenas por uma ou por outra prova em datas determinadas.
- **Somativa** é aquela que se realiza ao final do componente curricular, para de alguma maneira mensurar o aprendizado do aluno. Os instrumentos apresentados no tópico avaliação formativa do aluno, como exercício, questionário, lição e tarefas, podem também ser utilizados na avaliação somativa.

## 3.10 Do período letivo

A cada módulo/período letivo, ao ser iniciado, o estudante receberá um calendário acadêmico onde poderá acompanhar o início e o término de cada componente curricular, as data dos encontros presenciais e de realização das avaliações: presencial; de 2ª chamada e exame final, além de ter informações sobre período para trancamento e reabertura de matrícula, isenção de componente curricular, transferência de polo, reintegração curricular, dentre outros.

### 3.11 Do sistema de avaliação

O estudante estará aprovado no componente curricular, caso obtenha no final do componente curricular média igual ou superior a 6,0 (seis). A média é obtida através do conjunto de atividades desenvolvidas durante as semanas letivas, tanto das realizadas através do ambiente virtual, como das realizadas através das avaliações presenciais (teóricas ou práticas).

O conjunto de atividades realizadas no ambiente virtual terão peso 3 (três) e o conjunto de avaliações presenciais terão peso 7 (sete). A média é calculada da seguinte maneira:

Média =  $\frac{\text{atividades virtualis} \times 3 + \text{avaliações presenciais} \times 7}{\text{m} \cdot \text{m}}$ 10

### 3.12 Das regras para aprovação e realização das avaliações

A avaliação de desempenho do aluno para a aprovação no componente curricular está condicionada ao cumprimento das atividades programadas no ambiente virtual (Art. 183 da Organização Didática). Por tanto, o cumprimento das atividades no ambiente virtual é obrigatório. Caso você, não consiga obter média igual ou superior a 6,0 (seis) para aprovação, você tem direito a fazer um exame final, desde que você tenha obtido média igual ou superior a 3,0 (três) e tenha participado das atividades programadas no ambiente virtual.

### 3.13 Dos encontros presenciais ou presenciais conectados

Como complementação da carga horária dos cursos na modalidade a distância, se faz necessário que ocorram os encontros presenciais ou presenciais conectados para socialização e interação de conhecimentos entre professores e alunos, desenvolvimento de atividades práticas em laboratórios, realização de avaliações, apresentação de trabalhos, dentre outras estratégias pedagógicas. De acordo com a carga-horária e natureza do componente curricular, são planejados os encontros presenciais. As datas e horários dos encontros estão previstos no calendário acadêmico, de forma que você possa organizar sua vida e seu tempo para não faltar aos eventos previstos.

## 3.14 Regras de convivência em ambientes virtuais

A maioria das regras de convivência na internet são transferidas para os ambientes de educação a distância. Uma delas refere-se à **netiqueta**, conjunto de regras de etiqueta (comportamento) na internet. Essas práticas normativas, visa propor uma reflexão dos participantes, para a convivência dos milhões de usuários na rede. Algumas recomendações para comunicação em espaços tais como *e-mail* e fóruns são:

- • Escreva parágrafos e mensagens curtas e objetivas.
- • Tente focar um só assunto em cada mensagem e dê um título ou assunto, esclarecedor, para que os destinatários possam rapidamente saber do que se trata.
- • Não utilize o ambiente virtual para divulgar informações de caráter comercial.
- Seja claro e cuidadoso no que escreve sobre terceiros. A mensagem pode ser facilmente reenviada para outras pessoas.
- Seja cuidadoso com o uso de expressões sarcásticas ou humorísticas.
- • Abreviaturas poderão ser usadas sempre que possível. No entanto, não esqueça de que certas mensagens cheias de abreviaturas e siglas podem ser confusas. Alguns professores não aceitam mensagens com abreviaturas. Pergunte a cada professor como deve escrever nos fóruns e nas mensagens.
- Siga as regras da netiqueta.

# 3.15 Netiqueta

Netiqueta é a etiqueta que se recomenda seguir para comunicação na internet. Contêm um conjunto de recomendações para tornar os textos mais compreensíveis e evitar mal-entendidos, especialmente em *e-mails*, *chats*, fóruns e listas de discussões. Ela também estabelece regras de conduta para determinadas situações, sem deixarmos de lado a forma correta de escrita das palavras, conforme as normas gramaticais, para ilustrar esse tema seguem alguns itens dessa "modalidade virtual de etiqueta" são:

• Evite escrever em letras maiúsculas, pois isso passa a impressão de que VOCÊ ESTÁ GRITANDO.

- Assine os textos.
- • Cite a fonte de onde copiou ou de onde buscou informações para o que está divulgando na internet.
- • Dependendo do destinatário que receberá o texto (principalmente se for um professor de português), evite abreviações de palavras. Por exemplo: pq, vc, tb, qdo, aki – que significa: porquê, você, também, quando, aqui, etc.
- • Em *chats* evite escrever uma palavra por linha, isso é muito irritante... Informe tudo que deseja em uma linha só para depois encaminhar a mensagem.
- • Nunca repasse *e-mails* de corrente no estilo "envie para 7 pessoas senão você morre".
- Em fóruns e listas de discussão, procure expressar-se de maneira clara e concisa, explicando o problema em totalidade e dando todos os detalhes possíveis.

# 3.16 Ética e autoria na EaD

Na *web* todo conhecimento está ao alcance de todos. Com o uso, por exemplo, de ferramentas de construção colaborativa do conhecimento (como Wikis, onde qualquer usuário tem acesso para complementar o texto que o outro usuário iniciou), o conhecimento, muitas vezes, é visto como produtos de relações dialógicas (SCHRODER, 2009, p.83).

O acesso a material disponível na rede, precisa ser observado e manuseado de forma ética e responsável, sendo fundamental que toda fonte – acadêmica ou não, formal ou não (como material de colegas de aula em uma mesma turma), de *sites* de notícias, de curiosidades, de materiais e recursos diversos – seja citada e referenciada adequadamente, sempre.

Isto significa dizer que há um respeito a produção intelectual e de outrem; significa reconhecer o seu valor e aproveitar nesta produção, os contextos que lhe interessam, mas não esquecendo de citar os reais autores que, originalmente, a produziu, seja quem for – além, é claro, de se procurar evitar possíveis problemas legais relacionados ao uso indevido de produção intelectual.

# 3.17 Plágio

Plágio é o ato pelo qual você se apropria indevidamente da obra intelectual de outra pessoa, assumindo a autoria da mesma (cf. Dicionário Aurélio). O plágio é falta de autenticidade, caráter e atitude. É antiético (ou mesmo imoral), é crime (cf. art. 184 do Código Penal). É mentir para si mesmo. É construir um projeto de vida e um mundo fundamentado na mentira, onde ninguém gostaria de viver. Ensinar e aprender com ética implica em dizer não a qualquer forma de plágio (CATANEO, 2008). Exemplo: copiar parte ou totalmente a resposta de um colega numa atividade ou em uma avaliação é plágio.

Para complementar, destaco a importância de *softwares*, como o CopySpider, que são utilizados para detecção de textos plagiados da internet, auxiliando o professor a identificar as fontes originais das informações apresentadas pelos estudantes como se fossem de sua autoria.

### Resumo

Nesta aula, os estudantes tiveram oportunidade de entender a metodologia do estudo através da modalidade a distância, conhecer um pouco sobre a Andragogia (aprendizagem de adultos), como ter acesso aos estudos, por meio da modalidade a distância, as questões extracurriculares que em alguns momentos podem contribuir e em outros se tornam barreiras para os estudantes realizarem as suas atividades educacionais, o que poderá desenvolver neste aluno, a capacidade de superar os desafios para alcançar o sucesso nos estudos. Foram apresentadas as formas de interação por meio das mídias tecnológicas e os tipos de interações entre os personagens do ambientes de EaD. Os estudantes puderam entender também a importância do guia de estudos, das categorias de avaliações e seus tipos, como também tomaram conhecimento sobre a realização dos momentos presenciais, que visam atender os requisitos legais da Lei de Diretrizes e Bases da Educação e interagir presencialmente com os colegas e a equipe de tutoria. Foram apresentadas as regras de convivência na modalidade de estudos a distância, dentre elas a netiqueta, a ética e o plágio.

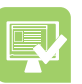

### Atividades de aprendizagem

- **1.** Quais são os três fatores que proporcionam, por parte dos estudantes, a provável conclusão de um curso de educação a distância, segundo Moore (2008)?
- **2.** O uso de equipamentos como: celular, computadores, *tablet*, contribuem para um melhor aproveitamento do tempo e deste modo, estar sempre informado das notícias e atividades postadas no ambiente virtual de aprendizagem.

Certo ( ) Frrado ( )

- **3.** Com relação a interação entre o professor e aluno no AVA, cite as duas formas de interação e a importância desses momentos para a aprendizagem do estudante.
- **4.** Sobre as formas de avaliação na modalidade de EaD, qual a importância de cada uma na análise de desempenho do estudante e do curso?
- **5.** Sobre as regras de convivência no ambiente de EaD, o texto a seguir está relacionado com:

É o ato pelo qual você se apropria indevidamente da obra intelectual de outra pessoa, assumindo a autoria da mesma.

- **a)** Netiqueta.
- **b)** Avaliação somativa.
- **c)** Plágio.
- **d)** Wikis.

# Referências

BERGE, Zane L. Interaction in post-secondary web-based learning. **Educational Technology**, v. 39, n. 1, p. 5-11, jan.-feb. 1999.

BRASIL. Decreto nº 2.494, de 10 de fevereiro de 1998. Regulamenta o Art. 80 da LDB (Lei nº 9.394/96). **Diário Oficial [da] República Federativa do Brasil**, Poder Executivo, Brasília, DF, 11 fev. 98. Disponível em: <http://portal.mec.gov.br/seed/arquivos/pdf/tvescola/ leis/D2494.pdf>.

BRASIL. Decreto-Lei nº 2.848, de 07 de dezembro de 1940. Código Penal. **Diário Oficial [da] República Federativa do Brasil**, Poder Executivo, Brasília, DF, 31 dez. 40. Disponível em: <http://www.planalto.gov.br/ccivil\_03/decreto-lei/del2848.htm>.

CATANEO, Maciel Evangelista. **Perplexidades do cotidiano e a ética**. Santa Catarina: UNISUL, 2008.

CHASSOT, Attico. **Alfabetização científica**: questões e desafios para a educação. 4. ed. Ijuí: Ed. Unijuí, 2006. (Coleção Educação em Química).

COSTA, Celso José. Modelos de educação superior a distância e implementação da universidade aberta do Brasil. **Revista Brasileira de Informática na Educação**, v. 15, n. 2, 2007.

FERREIRA, Aurélio B. de Holanda. **Dicionário da Língua Portuguesa**. 5. ed. Rio de Janeiro: Editora Positivo, 2010.

HILMAN, Daniel C. A.; WILLIS, Deborah J.; GUNAWARDENA, Charlotte N. Learner-interface interaction in distance education: an extension of contemporary models and strategies for practitioners. **The American Journal of Distance Education**, v. 8, n. 2, p. 30-42, 1994.

MATTAR, João. **Tutoria e interação em educação a distância**. 1. ed. São Paulo: Atlas Editora, 2012.

MOORE, Michael Grahame (Ed.). **Handbook of distance education**. 2. ed. Mahwah, NJ: Lawrence Erlbaum, 2007; Chassot, 2006.

MOORE, Michael; KEARSLEY, Greg. **Educação a distância**: uma visão integrada. Tradução Roberto Galman. São Paulo: Cengage Learning, 2008.

PERISSÉ, Gabriel. **Introdução à filosofia da educação**. Belo Horizonte: Autêntica Editora, 2008. 160 p. (Coleção Biblioteca Universitária. Série Educação. v. 2).

SANTOS, Júlio César F. **Aprendizagem significativa**: modalidades de aprendizagem e o papel do professor. 2. ed. Porto Alegre: Editora Mediação Distribuidora e Livraria Ltda., 2008.

SCHRODER, Christine da Silva. **Aprendendo a aprender a distância com a plataforma NAVI**. Florianópolis, 2013. Disponível em: <https://www.lume.ufrgs.br/bitstream/ handle/10183/76084/000893413.pdf?sequence=1>. Acesso em: 10 nov. 2014.

SIMS, Roderick. Beyond instructional design: making learning design a reality. **Journal of Learning Design**, v. 1, n. 2, p. 1-9, 2006. Disponível em: <http://www.jld.qut.edu.au/ publications/vol1no2/documents/beyond%20instructional%20design.pdf>.

VALENTE, José Armando (Org.). **O computador na sociedade do conhecimento**. Coleção Informática na Educação. PROINFO/MEC, 2000.

# Currículo do professor-autor

**José Luiz Morais dos Santos**, Bacharel em Administração de Empresas – UNISUL/SC; Tecnólogo em Gestão em Tecnologia da Informação – UNISUL/SC; Especialista em *Software* Livre, Implantação e Gerenciamento de Processos – UNISUL/SC; Especialista em Educação a Distância – SENAC/PB; Extensão em Formação de Professor Formador em EaD – DEAD/IFPE; Extensão em Complementação de Docência do Ensino Superior – IBPEx/PE; Professor Formador do DEAD/IFPE.

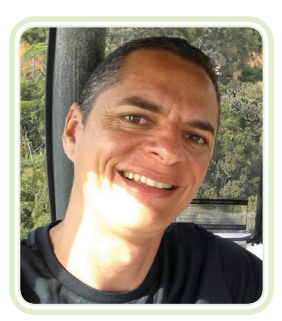

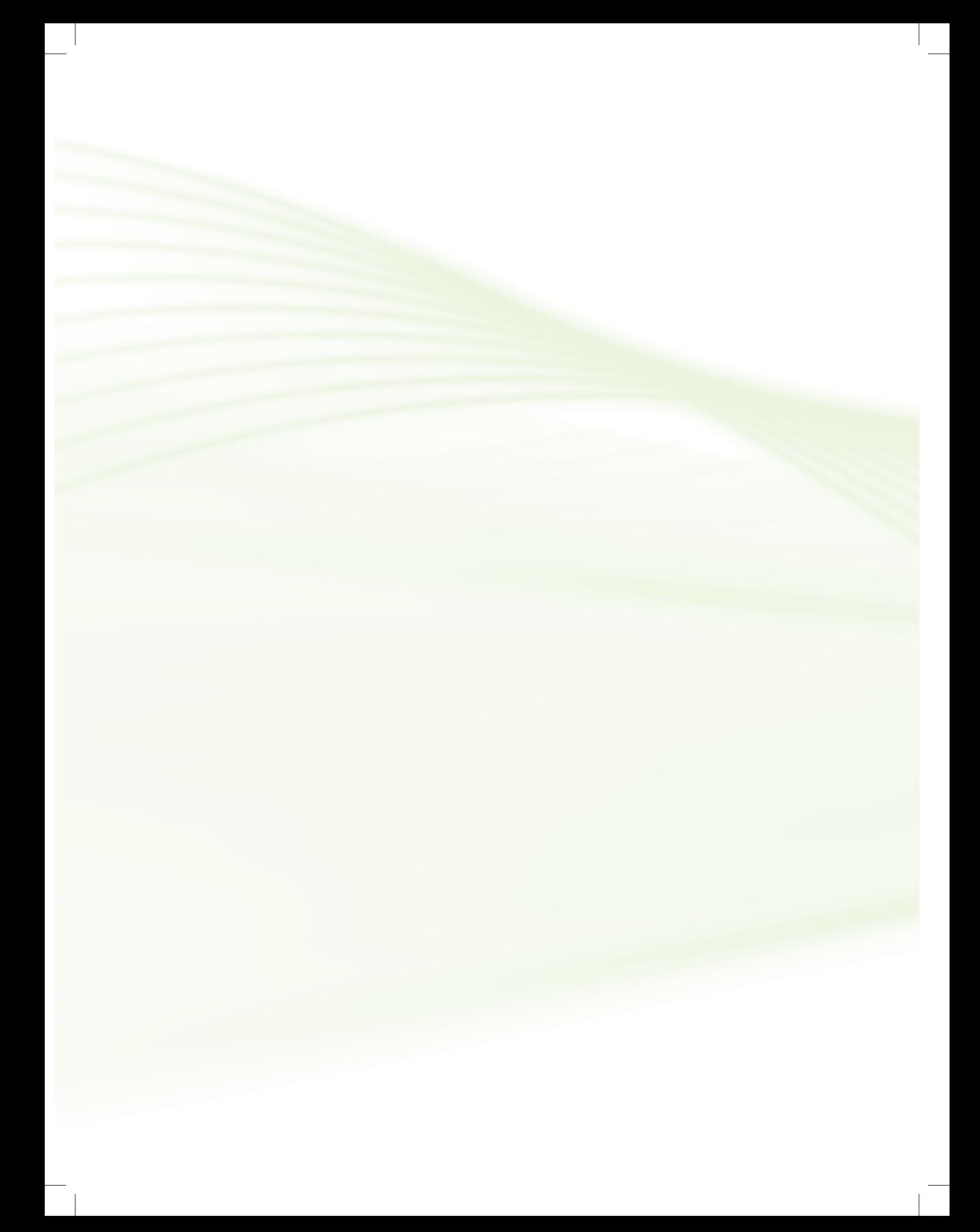